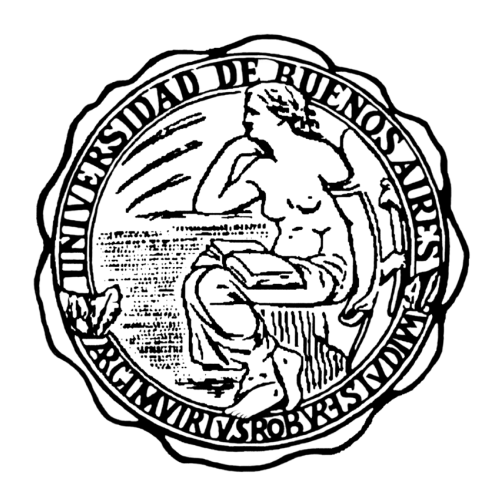

## UNIVERSIDAD DE BUENOS AIRES

Facultad de Ciencias Exactas y Naturales

# Tesis de licenciatura: Simulación numérica de procesos de retención en medios porosos

Federico Fromer

Directora de tesis: Dra. Silvina Dengra Co-directora: Dra. M. Verónica D´Angelo

#### **Resumen**

El desplazamiento de fluidos en un medio poroso es un fenómeno de interés desde el punto de vista académico y de suma importancia por las aplicaciones industriales, tecnológicas y ambientales que abarca como por ejemplo la recuperación asistida de petróleo. Durante el desplazamiento del fluido pueden ocurrir los denominados procesos de retención que son un aspecto fundamental para comprender las leyes que gobiernan el fenómeno. Cuando están presentes los procesos de retención, las ecuaciones que describen el desplazamiento sólo tienen solución analítica para ciertas condiciones iniciales y de contorno de manera que la simulación numérica es una herramienta fundamental a la hora de estudiar este fenómeno físico. En este trabajo de tesis se utiliza el método de los elementos finitos para discretizar el problema en cuestión y obtener soluciones numéricas. La implementación en computadora del método numérico permite realizar las simulaciones y comparar los resultados obtenidos con una serie de experimentos previamente realizados y de esta manera validar el modelo matemático y numérico propuesto para describir el fenómeno.

# Índice

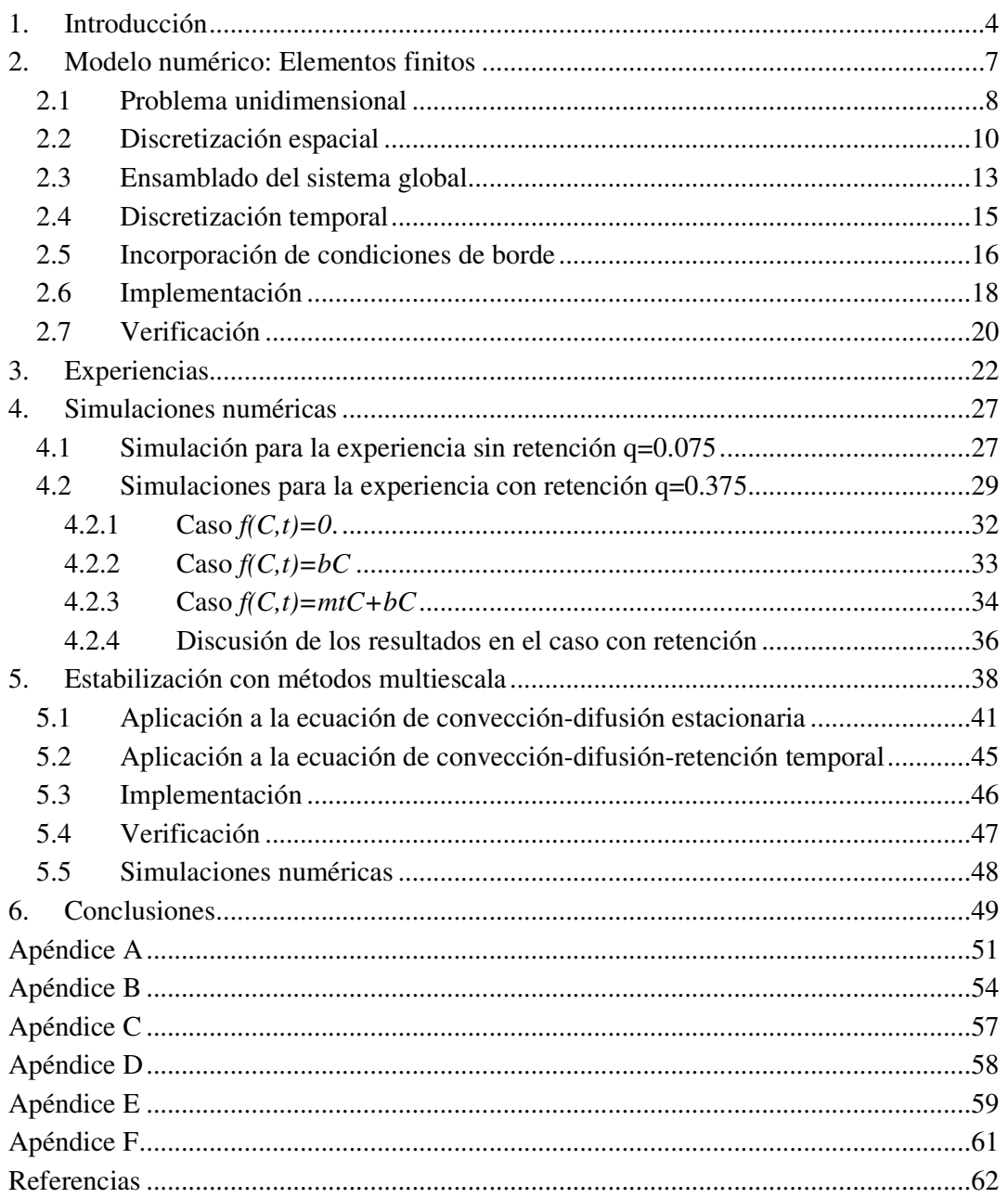

### **1. Introducción**

En este de trabajo de tesis se estudia mediante simulaciones numéricas el desplazamiento de fluidos miscibles a través de un medio poroso y los procesos de retención que pueden ocurrir durante dicho desplazamiento. El fenómeno físico se modela con una ecuación de convección-difusión-retención y utilizando el método de elementos finitos se obtienen soluciones aproximadas de esta ecuación diferencial. El dominio del problema se discretiza dividiéndolo en secciones denominadas elementos. Se calculan primero aproximaciones locales en cada elemento y luego se combinan para obtener la aproximación general en todo el dominio. También se aplican técnicas de estabilización con métodos multiescala para evitar las oscilaciones que se producen en la solución al modelar velocidades de fluido elevadas

Un medio poroso es un material o estructura que contiene espacios libres de sólido  $^1$ . Estos espacios libres son los poros y están interconectados de manera tal de permitir el desplazamiento de algún fluido a través de toda la estructura. Los fluidos estudiados son soluciones de macromoléculas de polímero, también llamados soluciones poliméricas. Los procesos de retención estudiados son aquellos que provocan, en este caso, que parte de las macromoléculas de polímero sean retenidas dentro del medio poroso durante el desplazamiento.

El desplazamiento de las soluciones de macromoléculas en un medio poroso es un fenómeno presente en diversos procesos industriales, donde las características del medio, las propiedades del fluido y la interacción entre el fluido y la matriz juegan un rol fundamental. Un ejemplo donde lo anterior se pone en evidencia es la Ingeniería de Reservorios. En Recuperación Asistida de Petróleo, el uso de soluciones poliméricas es habitual para aumentar la eficiencia del desplazamiento, lo que se logra al introducir un tapón de polímero entre el petróleo, que se desea extraer, y el agua, que se inyecta para desplazar el petróleo. En estos casos la interacción entre la matriz porosa y el fluido es de suma importancia y afecta fuertemente el fenómeno de transporte <sup>2 3 4</sup>. Otro fenómeno de transporte donde es importante tanto el desplazamiento de fluidos en un medio poroso como los procesos de retención que pueden estar presentes, es el transporte de contaminantes en suelos. La comprensión completa de los mecanismos que gobiernan el transporte de microorganismos, por ejemplo en un sistema de aguas subterráneas, es importante para evaluar los riesgos sanitarios. Además el transporte y la evolución de los virus en un medio poroso natural están gobernados por la inactivación y absorción de los virus en el medio poroso.<sup>5678</sup>

Comprender la manera en que el medio o los fluidos pueden influir en estos fenómenos es de interés desde un punto de vista académico, y de suma importancia por las aplicaciones industriales, tecnológicas y ambientales que abarca.

Para estudiar estos fenómenos es necesario poder "marcar" al fluido o a una parte de él, para diferenciarlo del resto de la solución lo que se logra disolviendo una cierta masa de soluto en la solución. A este soluto se lo denomina trazador y se denomina trazador ideal o pasivo a aquel que es inerte con respecto al líquido y al sólido que lo rodea. La concentración de un trazador pasivo en un medio poroso como los estudiados (estadísticamente homogéneos, desordenados e interconectados) en ausencia de procesos de retención y sin ninguna interacción físico-química entre los fluidos y el medio puede describirse mediante una ecuación de convección difusión<sup>1</sup>.

$$
\frac{\partial C}{\partial t} + v \cdot \nabla C = \nabla \cdot (K \nabla C) \tag{1.1}
$$

La ecuación (1.1) representa entonces la concentración del trazador (*C*) para el tiempo *t* y la posición *x*. Las constantes v (cm/s), K (cm<sup>2</sup>/s) representan la velocidad media del fluido y el coeficiente de dispersión respectivamente

Esta ecuación diferencial debe definirse en un dominio  $\Omega$ , con un contorno  $\Gamma$  y con condiciones de borde e iniciales, que pueden escribirse en la forma:

$$
C = C_0 \qquad \text{en } \Gamma_1
$$
  
\n
$$
\nabla C \cdot n = \gamma - aC \text{ en } \Gamma_2
$$
  
\n
$$
C(\Omega, 0) = f_i
$$
\n(1.2)

donde  $f_i$  es una función conocida que describe la concentración inicial,  $\Gamma_1$  y  $\Gamma_2$  son distintas partes del contorno, *a* y γ son constantes que describen la concentración en  $Γ<sub>2</sub>$  y  $C<sub>0</sub>$  es la concentración en  $Γ<sub>1</sub>$ .

$$
\Gamma_1 \cup \Gamma_2 = \Gamma
$$
\n
$$
\Gamma_1 \cap \Gamma_2 = \varnothing
$$
\n(1.3)

Como se mencionó anteriormente, la ecuación de convección difusión es válida para describir la variación media de un trazador pasivo ya que en dicho caso, aún si los procesos de retención están presentes, no se ven reflejados en la ecuación de transporte. Sin embargo si el trazador no es pasivo (por ejemplo por hallarse unido químicamente a las macromoléculas) la variación de la concentración media de trazador reflejará las interacciones con el medio y el fluido, las cuales son responsables de la retención de las macromoléculas. En este caso cuando se desean modelar también los procesos de retención se agrega un nuevo término reactivo, siendo la ecuación resultante la ecuación de convección-difusión-retención,

$$
\frac{\partial C}{\partial t} + v \cdot \nabla C = \nabla \cdot (K \nabla C) + f(C, t)
$$
\n(1.4)

donde *f* (*C*,*t*) es el término general asociado a los procesos de retención.

La ecuación  $(1.4)$  es el modelo del problema<sup>9 10</sup> cuya validez se desea estudiar en esta tesis. Para ello se discretiza el problema y se presenta un modelo numérico que puede ser implementado en computadora para realizar simulaciones. El modelo numérico puede ser verificado comparando los resultados numéricos con soluciones analíticas conocidas y validado comparando los resultados de las simulaciones con resultados experimentales. Esta comparación permite analizar la validez del modelo en estudio y su capacidad de realizar predicciones<sup>11</sup>.

Esta tesis se organiza de la siguiente manera: en el capítulo 2 se presenta la discretización del problema y el modelo numérico utilizado para resolverlo computacionalmente. Se plantea y desarrolla el método de elementos finitos primero en su formulación general y luego aplicado al problema de convección-difusión-retención en una dimensión. También se muestran los aspectos más relevantes de la implementación en computadora. En el capítulo 3 se describen las experiencias de desplazamiento de una solución polimérica dentro de un medio poroso, para el caso de un trazador libre y de un trazador unido químicamente a las macromoléculas, así como los fenómenos físicos que se modelan en este trabajo. En el capítulo 4 se presentan los resultados de las simulaciones para el caso sin retención (trazador libre) y para el caso con retención, en el que se utilizan dos formas funcionales simples para describir el término *f(C,t)*, que permiten validar los datos observados en las experiencias. En el capítulo 5 se detallan las técnicas de estabilización utilizadas y su implementación mostrando las diferencias con el método de elementos finitos para velocidades altas. Finalmente en el capítulo 6 se presentan las conclusiones del trabajo y las perspectivas para futuros trabajos.

#### **2. Modelo numérico: Elementos finitos**

La ecuación de convección-difusión-retención sólo tiene solución analítica conocida para algunos casos particulares de la función *f(C,t) 2 12* , por esto en la mayor parte de los casos se deben emplear métodos numéricos para transformar el problema continuo en uno discreto y obtener una solución aproximada.

En este trabajo se utiliza el método de elementos finitos<sup>13</sup> que consiste en discretizar el dominio del problema dividiéndolo en una serie de *elementos* para luego obtener en cada elemento un valor aproximado a la solución exacta del problema. Estas aproximaciones luego se combinan para obtener la solución global en todo el dominio.

La aproximación *C*  $\overline{a}$ en cada elemento se define a partir de *n funciones de forma*<sup>13</sup> φ<sub>1</sub>.. $φ_{n}$ 

$$
C(x,t) \cong \widehat{C}(x,t) = \sum_{i=1}^{n} C_i \phi_i(x) = \widetilde{\phi}^T(x) \widetilde{C}
$$
 (2.1)

donde *C1*… *C<sup>n</sup>* son los parámetros que hay que determinar. Utilizando la técnica de *residuos ponderados* se buscarán los parámetros *C1*… *C<sup>n</sup>* tal que la diferencia entre *C* y *C*  $\overline{a}$ sea mínima. La ecuación (1.4) se puede escribir con un operador funcional *L*/ :

$$
L(C) = 0 \tag{2.2}
$$

donde *L*/ es el operador definido como

$$
L(\bullet) = \frac{\partial \bullet}{\partial t} + v \cdot \nabla \bullet - \nabla \cdot (K \nabla \bullet) - f(\bullet, t)
$$
\n(2.3)

El residuo que se intentará minimizar se define de la siguiente manera

$$
R = L(C) - L(\hat{C})
$$
\n(2.4)

y utilizando el resultado (2.2) finalmente se obtiene:

$$
R = \underline{L(C)} - \underline{L(\hat{C})} = \underline{L(\hat{C})}
$$
  
\n
$$
R = \underline{L(\hat{C})}
$$
\n(2.5)

El método de los residuos ponderados plantea el siguiente sistema de ecuaciones para encontrar los parámetros *C1*… *C<sup>n</sup>*

$$
\int_{\Omega} w_i R d\Omega = 0 \quad \text{i} = 1...m \tag{2.6}
$$

donde *w1*… *w<sup>m</sup>* son las denominadas *funciones de peso*

Utilizando el resultado (2.5)

$$
\int_{\Omega} w_i L(\hat{C}) d\Omega = 0 \quad i = 1...m \tag{2.7}
$$

y utilizando la definición de *L*/ dada en (2.3) se obtiene el sistema de ecuaciones buscado:

$$
\int_{\Omega} w_i \left( \frac{\partial \hat{C}}{\partial t} + v \cdot \nabla \hat{C} - \nabla \cdot (K \nabla \hat{C}) - f(\hat{C}, t) \right) d\Omega = 0 \quad \text{i = 1...m}
$$
\n(2.8)

En el método de elementos finitos el número *m* de funciones *w<sup>i</sup>* es igual al número de funciones de prueba, *n*, y en la formulación tipo Galerkin las funciones de prueba *w<sup>i</sup>* se hacen iguales a las funciones de forma φ*<sup>n</sup>* para obtener el sistema de ecuaciones lineales que da como solución los parámetros *C1*...*C<sup>n</sup>*

#### *2.1 Problema unidimensional*

En el caso del problema unidimensional sobre un dominio Ω = [*a*,*b*] la expresión (1.4) se simplifica a

$$
\frac{\partial C}{\partial t} + v \frac{\partial C}{\partial x} = K \frac{\partial^2 C}{\partial x^2} + f(C, t)
$$
\n(2.9)

con las condiciones de borde e iniciales

$$
C = C_a \quad \text{en } x = a
$$
  
\n
$$
-K \frac{\partial C}{\partial x} = q \quad \text{en } x = b
$$
  
\n
$$
C(x = a, t = 0) = 1
$$
  
\n
$$
C(x > a, t = 0) = 0
$$
  
\n(2.10)

Multiplicando la ecuación (2.9) por una función de prueba *w* e integrando a ambos lados:

$$
\int_{a}^{b} \left( \frac{\partial C}{\partial t} + v \frac{\partial C}{\partial x} - K \frac{\partial^{2} C}{\partial x^{2}} - f(C, t) \right) w dx = 0
$$
\n(2.11)

Distribuyendo la integral respecto de la suma y reorganizando los términos:

$$
\int_{a}^{b} \frac{\partial C}{\partial t} w dx + \int_{a}^{b} v \frac{\partial C}{\partial x} w dx - \int_{a}^{b} K \frac{\partial^{2} C}{\partial x^{2}} w dx = \int_{a}^{b} f(C, t) w dx
$$
\n(2.12)

Dado que se van a utilizar aproximaciones lineales es conveniente hacer las siguientes operaciones para reemplazar el término que tiene la derivada segunda por una expresión equivalente pero con derivada de primer orden.

Derivando respecto de *x* la expresión  $\frac{\partial C}{\partial y}$  w *x C* ∂  $\frac{\partial C}{\partial y}$  w se obtiene:

$$
\frac{\partial \frac{\partial C}{\partial x} w}{\partial x} = \frac{\partial^2 C}{\partial x^2} w + \frac{\partial C}{\partial x} \frac{\partial w}{\partial x}
$$
 (2.13)

$$
\frac{\partial^2 C}{\partial x^2} w = \frac{\partial \frac{\partial C}{\partial x} w}{\partial x} - \frac{\partial C}{\partial x} \frac{\partial w}{\partial x}
$$
 (2.14)

El resultado (2.14) se puede utilizar para eliminar la derivada segunda de la expresión (2.12)

$$
\int_{a}^{b} K \frac{\partial^{2} C}{\partial x^{2}} w dx = \int_{a}^{b} K \frac{\partial \frac{\partial C}{\partial x} w}{\partial x} dx - \int_{a}^{b} K \frac{\partial C}{\partial x} \frac{\partial w}{\partial x} dx
$$
\n(2.15)

Utilizando el teorema fundamental del cálculo

$$
\int_{a}^{b} g(x)dx = G(b) - G(a)
$$
\n(2.16)

y tomando  $g = \partial \frac{\partial C}{\partial x} w$ *x*  $g = \partial \frac{\partial C}{\partial \zeta}$ ∂  $= \partial \frac{\partial C}{\partial x}$  w se puede obtener una expresión para el término marcado con ⊗ en (2.15)

$$
\otimes = \int_{a}^{b} K \frac{\partial \frac{\partial C}{\partial x} w}{\partial x} dx = K \frac{\partial C}{\partial x} w \bigg|_{x=b} - K \frac{\partial C}{\partial x} w \bigg|_{x=a}
$$
(2.17)

y utilizando las condiciones de borde del problema:

$$
K\frac{\partial C}{\partial x}w\Big|_{x=b} = q
$$
  
- $K\frac{\partial C}{\partial x}w\Big|_{x=a} = 0$  (2.18)

Entonces se puede escribir ⊗ de la siguiente manera:

$$
\otimes = \int_{a}^{b} K \frac{\partial \frac{\partial C}{\partial x} w}{\partial x} dx = K \frac{\partial C}{\partial x} w \bigg|_{x=b} - K \frac{\partial C}{\partial x} w \bigg|_{x=a} = -qw(b)
$$
 (2.19)

Utilizando el resultado (2.19) para reemplazar en la expresión (2.15)

$$
\int_{a}^{b} K \frac{\partial^{2} C}{\partial x^{2}} w dx = -qw(b) - \int_{a}^{b} K \frac{\partial C}{\partial x} \frac{\partial w}{\partial x} dx
$$
\n(2.20)

y volviendo a la expresión (2.12), se elimina la derivada segunda con el resultado (2.20), obteniéndose finalmente:

$$
\int_{a}^{b} \frac{\partial C}{\partial t} w dx + \int_{a}^{b} v \frac{\partial C}{\partial x} w dx + q w(b) + \int_{a}^{b} K \frac{\partial C}{\partial x} \frac{\partial w}{\partial x} dx = \int_{a}^{b} f(C, t) w dx \tag{2.21}
$$

#### *2.2 Discretización espacial*

Como se muestra en la Figura 1, el dominio Ω = [*a*,*b*] se divide en *n elementos* de longitud *h.*

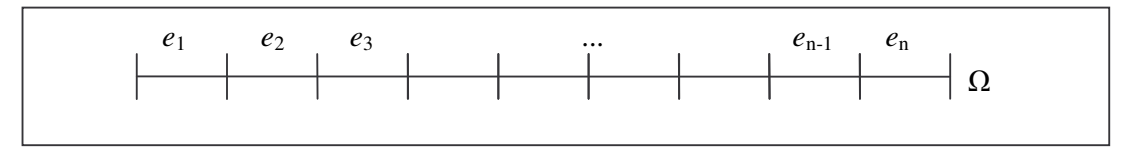

**Figura** 1 División del dominio  $\Omega$  en n elementos  $e_1...e_n$ 

En el método de elementos finitos primero se obtienen aproximaciones locales para cada uno de los elementos y luego se combinan para construir la aproximación global en el dominioΩ . La discretización consiste en tomar la concentración aproximada solamente en los dos extremos de cada elemento

Se define genéricamente la aproximación  $\hat{C}^{(i)}(r)$  para el elemento *i*,

$$
\hat{C}^{(i)}(r) = C_1^{(i)} \phi_1(r) + C_2^{(i)} \phi_2(r) = \tilde{\phi}^T(r) \tilde{C}^{(i)} \quad \text{con } 1 \le i \le n \tag{2.22}
$$

donde  $φ_1$  y  $φ_2$  son las denominadas *funciones de forma* que son una base de funciones y se utilizan para escribir a *C*ˆ en cualquier punto del dominio mediante una combinación lineal. Debido a la discretización los puntos del dominio relevantes serán solamente los extremos de cada elemento. La combinación lineal se realiza con los parámetros  $C^{(i)}$ <sub>*l*</sub> y  $C^{(i)}$  que son las incógnitas que hay que calcular para obtener la aproximación del elemento *i.*

Las funciones de forma  $\phi_1$  y  $\phi_2$  están definidas de la siguiente manera:

$$
\phi_1(r) = \frac{1}{2}(1-r) -1 \le r \le 1
$$
\n
$$
\phi_2(r) = \frac{1}{2}(1+r)
$$
\n(2.23)

Tanto la aproximación  $\hat{C}^{(i)}(r)$  del elemento genérico *i* como las funciones de forma están definidas sobre la variable *r* y en el intervalo [−1,1].

Cada elemento tiene dos parámetros y los elementos adyacentes comparten un parámetro. Dado que el dominio esta dividido en *n* elementos, son *n*+1 los parámetros que se deben calcular para obtener la aproximación global en todo el dominio.

Para calcular los parámetros  $C^{(i)}$ <sub>*l*</sub> y  $C^{(i)}$ <sub>2</sub> del *i*-ésimo elemento se reemplaza en (2.21) a C por su aproximación. Así quedan definidas las condiciones que deben cumplir  $C^{(i)}$ <sub>*l*</sub> y  $C^{(i)}$ <sub>2</sub> de un elemento genérico *i*. A continuación se describen una serie de operaciones que permiten obtener el sistema de ecuaciones que tiene como solución a los valores de los dos parámetros. Luego uniendo los sistemas de cada elemento e insertando las condiciones de borde se obtiene el sistema de ecuaciones global cuya solución son los *n*+1 parámetros buscados.

Partiendo de la expresión (2.21)

$$
\int_{a}^{b} \frac{\partial C}{\partial t} w dx + \int_{a}^{b} v \frac{\partial C}{\partial x} w dx + q w(b) + \int_{a}^{b} K \frac{\partial C}{\partial x} \frac{\partial w}{\partial x} dx = \int_{a}^{b} f(C, t) w dx \tag{2.24}
$$

La expresión (2.21) está definida sobre el dominio global  $\Omega = [a,b]$  pero para definir la aproximación en un elemento el dominio de interés es solamente la porción de Ω correspondiente a un elemento denominada Ω*<sup>h</sup>* ya que, como se explicó,Ω se divide en *n* segmentos de longitud *h*

$$
\int_{\Omega_h} \frac{\partial C}{\partial t} w dx + \int_{\Omega_h} v \frac{\partial C}{\partial x} w dx + q w(b) + \int_{\Omega_h} K \frac{\partial C}{\partial x} \frac{\partial w}{\partial x} dx = \int_{\Omega_h} f(C, t) w dx \tag{2.25}
$$

donde  $\Omega_h = [0, h]$ . Conmutando el factor *w* y reorganizando los términos

$$
\int_{\Omega_h} w \frac{\partial C}{\partial t} dx + \int_{\Omega_h} vw \frac{\partial C}{\partial x} dx + \int_{\Omega_h} K \frac{\partial w}{\partial x} \frac{\partial C}{\partial x} dx - \int_{\Omega_h} wf(C, t) dx = -qw(b)
$$
 (2.26)

Utilizando la aproximación de *C* y la definición de *w*:

$$
C \cong \tilde{\phi}^T \tilde{C}^{(i)}
$$
  

$$
w = \begin{bmatrix} \phi_1 \\ \phi_2 \end{bmatrix} = \tilde{\phi}
$$
 (2.27)

se obtiene la siguiente ecuación luego de hacer los reemplazos en (2.21)

$$
\int_{\Omega_h} \widetilde{\phi} \frac{\partial \widetilde{\phi}^T \widetilde{C}^{(i)}}{\partial t} dx + \int_{\Omega_h} v \widetilde{\phi} \frac{\partial \widetilde{\phi}^T \widetilde{C}^{(i)}}{\partial x} dx + \int_{\Omega_h} K \frac{\partial \widetilde{\phi}}{\partial x} \frac{\partial \widetilde{\phi}^T \widetilde{C}^{(i)}}{\partial x} dx - \int_{\Omega_h} \widetilde{\phi} f(\widetilde{\phi}^T \widetilde{C}^{(i)}, t) dx
$$
\n
$$
= -q \widetilde{\phi}(b)
$$
\n(2.28)

Resulta conveniente para simplificar los cálculos suponer que la función *f(C,t)* tiene la siguiente forma

$$
f(C,t) = C\lambda(t) \tag{2.29}
$$

Las funciones  $f(C,t)$  que se desea estudiar en este trabajo tienen esta forma dado que son funciones simples que permiten trabajar las expresiones matemáticas sin provocar limitaciones considerables. Usando (2.29) para reemplazar en (2.28):

$$
\int_{\Omega_h} \widetilde{\phi} \frac{\partial \widetilde{\phi}^T \widetilde{C}^{(i)}}{\partial t} dx + \int_{\Omega_h} v \widetilde{\phi} \frac{\partial \widetilde{\phi}^T \widetilde{C}^{(i)}}{\partial x} dx + \int_{\Omega_h} K \frac{\partial \widetilde{\phi}}{\partial x} \frac{\partial \widetilde{\phi}^T \widetilde{C}^{(i)}}{\partial x} dx - \int_{\Omega_h} \lambda \widetilde{\phi} \widetilde{\phi}^T \widetilde{C}^{(i)} dx
$$
\n
$$
= -q \widetilde{\phi}(b)
$$
\n(2.30)

Gracias a la suposición sobre la forma funcional de *f* y teniendo en cuenta que  $\tilde{C}^{(i)}$  no es función de *x*,  $\tilde{C}^{(i)}$  se puede sacar afuera de las integrales respecto de *x* 

$$
\int_{\Omega_h} \widetilde{\phi} \widetilde{\phi}^T dx \frac{\partial \widetilde{C}^{(i)}}{\partial t} + \int_{\Omega_h} v \widetilde{\phi} \frac{\partial \widetilde{\phi}^T}{\partial x} dx \widetilde{C}^{(i)} + \int_{\Omega_h} K \frac{\partial \widetilde{\phi}}{\partial x} \frac{\partial \widetilde{\phi}^T}{\partial x} dx \widetilde{C}^{(i)} - \int_{\Omega_h} \lambda \widetilde{\phi} \widetilde{\phi}^T dx \widetilde{C}^{(i)}
$$
\n
$$
= -q \widetilde{\phi}(b) \tag{2.31}
$$

pudiendo reescribirse (2.31) de la siguiente manera

$$
\underbrace{\int_{\Omega_h} \widetilde{\phi} \widetilde{\phi}^T dx \frac{\partial \widetilde{C}^{(i)}}{\partial t}}_{\mathcal{C}} + \underbrace{\int_{\Omega_h} \nu \widetilde{\phi} \frac{\partial \widetilde{\phi}^T}{\partial x} dx}_{\mathcal{D}_h} + \underbrace{\int_{\Omega_h} K \frac{\partial \widetilde{\phi}}{\partial x} \frac{\partial \widetilde{\phi}^T}{\partial x} dx}_{\mathcal{D}_h} - \underbrace{\int_{\Omega_h} \lambda \widetilde{\phi} \widetilde{\phi}^T dx}_{\mathcal{D}_h} \underbrace{\Bigg| \widetilde{C}^{(i)} = -q \widetilde{\phi}(b)}_{\mathbf{F}} \tag{2.32}
$$

La expresión (2.32) es equivalente al sistema de ecuaciones

$$
\mathcal{C}\frac{\partial \widetilde{C}^{(i)}}{\partial t} + (\mathbf{K} + \mathbf{N} - \lambda \mathcal{C})\widetilde{C}^{(i)} = \mathbf{F}
$$
 (2.33)

donde

$$
\mathcal{C} = \int_{a}^{b} \tilde{\phi} \tilde{\phi}^{T} dx
$$
\n
$$
\mathbf{K} = \int_{a}^{b} K \frac{\partial \tilde{\phi}}{\partial x} \frac{\partial \tilde{\phi}^{T}}{\partial x} dx
$$
\n
$$
\mathbf{M} = \int_{a}^{b} v \tilde{\phi} \frac{\partial \tilde{\phi}^{T}}{\partial x} dx
$$
\n
$$
\mathbf{F} = -q \tilde{\phi}(b)
$$
\n
$$
\tilde{C}^{(i)} = \begin{bmatrix} C^{(i)}_{1} \\ C^{(i)}_{2} \end{bmatrix}
$$
\n(2.34)

En el Apéndice A se detallan los cálculos para obtener los valores de las matrices  $\mathcal C$ , *K*/ , *N*/ y *F*/

### *2.3 Ensamblado del sistema global*

La solución  $\tilde{C}^{(i)}$  del sistema de ecuaciones (2.33) es un vector con los dos parámetros del *i*-ésimo elemento de los *n* en que esta dividido el dominio  $\Omega$ .

Se deben unir los sistemas de ecuaciones de todos los elementos para formar un sistema de ecuaciones global que incluya a los *n*+1 parámetros buscados. Teniendo en cuenta que los elementos adyacentes comparten un parámetro, el sistema global resultante es:

$$
\mathcal{C}_g \frac{\partial \tilde{C}}{\partial t} + M_g \tilde{C} = \mathcal{F}_g \tag{2.35}
$$

donde el subíndice *g* indica que se está considerando el sistema de ecuaciones global de tamaño *(n+1, n+1)*. En el Apéndice B se detallan las operaciones para obtener el sistema (2.35)

En la solución  $\tilde{C} = [C_1 \cdots C_{n+1}]^t$  se tienen los *n*+1 parámetros buscados. Debido a las funciones de forma elegidas en la sección 2.2, *C* ~ resulta ser además la aproximación de la concentración.

Como se explicó en la sección 2.2 la discretización consiste en obtener la concentración aproximada en los nodos de cada elemento. Cada elemento tiene dos nodos y el dominio se dividió en *n* elementos pero como los elementos adyacentes comparten un nodo se cuenta en total con *n+*1 nodos

Debido a las funciones de forma seleccionadas, la aproximación en cada elemento  $\hat{C}^{(i)}(r)$  tiene la siguiente propiedad (ver Apéndice C):

$$
\hat{C}^{(i)}\Big|_{-1} = C_1^{(i)} \qquad 1 \le i \le n \tag{2.36}
$$
\n
$$
\hat{C}^{(i)}\Big|_{1} = C_2^{(i)}
$$

Para 2 ≤ *i* ≤ *n* la concentración en el nodo *i* se puede obtener a partir del nodo situado en *r* = −1 del elemento *i* o también del nodo situado en *r* = 1 del elemento *i* −1 ya que ambos son el mismo nodo. Eligiendo el primer caso:

$$
C_i = \hat{C}^{(i)} \Big|_{r=-1} \qquad \qquad 2 \le i \le n \tag{2.37}
$$

y por lo indicado en (2.36)

$$
C_i = \hat{C}^{(i)}\Big|_{r=-1} = C_1^{(i)} \qquad \qquad 2 \le i \le n \tag{2.38}
$$

lo que es equivalente a decir que la aproximación de la concentración en el nodo *i* es igual al valor del parámetro *i*, con  $2 \le i \le n$ 

Lo dicho también vale para  $C_1$  y  $C_{n+1}$  ya que

$$
C_1 = \hat{C}^{(1)}\Big|_{r=-1} = C_1^{(1)}
$$
  
\n
$$
C_{n+1} = \hat{C}^{(n)}\Big|_{r=1} = C_2^{(n)}
$$
\n(2.39)

### *2.4 Discretización temporal*

Utilizando el método  $\alpha$ <sup>14</sup> se puede definir una iteración para discretizar temporalmente el problema. Siendo  $\tilde{C}^{\prime}$  la concentración en el tiempo *t*:

$$
\tilde{C}^{t+\Delta t} \cong (1-\alpha)\tilde{C}^t + \alpha \tilde{C}^{t+\Delta t} \tag{2.40}
$$

La derivada temporal puede ser aproximada por una diferencia finita

$$
\frac{\partial \tilde{C}}{\partial t} \cong \frac{\tilde{C}^{t+\Delta t} - \tilde{C}^t}{\Delta t}
$$
\n(2.41)

La ecuación (2.35) puede reescribirse como:

$$
\mathcal{C}\frac{\widetilde{C}^{t+\Delta t} - \widetilde{C}^t}{\Delta t} + (1 - \alpha)M\widetilde{C}^t + \alpha M\widetilde{C}^{t+\Delta t} = F
$$
\n(2.42)

reorganizando los términos

$$
\mathcal{C}\frac{\tilde{C}^{t+\Delta t} - \tilde{C}^t}{\Delta t} = -(1-\alpha)M\tilde{C}^t - \alpha M\tilde{C}^{t+\Delta t} + F
$$
\n(2.43)

$$
\mathcal{C}\tilde{C}^{t+\Delta t} - \mathcal{C}\tilde{C}^t = -\Delta t (1-\alpha)M\tilde{C}^t - \Delta t \alpha M \tilde{C}^{t+\Delta t} + \Delta t \mathbf{F}
$$
\n(2.44)

$$
\mathcal{C}\tilde{C}^{t+\Delta t} + \Delta t \alpha M \tilde{C}^{t+\Delta t} = \mathcal{C}\tilde{C}^t - \Delta t (1-\alpha) M \tilde{C}^t + \Delta t \mathbf{F}
$$
\n(2.45)

Se obtiene la definición de la iteración:

$$
(\mathcal{C} + \Delta t \alpha M) \tilde{C}^{t + \Delta t} = (\mathcal{C} - \Delta t (1 - \alpha) M) \tilde{C}^t + \Delta t \mathbf{F}
$$
 (2.46)

o de manera más compacta:

$$
A\widetilde{C}^{t+\Delta t} = B\widetilde{C}^t + \Delta t \widetilde{F}
$$
 (2.47)

donde

$$
A = (\mathcal{C} + \Delta t \alpha M)
$$
  
\n
$$
B = \mathcal{C} - \Delta t (1 - \alpha) M
$$
\n(2.48)

De esta manera partiendo de la condición inicial  $\tilde{C}^{\,0} = f_i$  se puede realizar una iteración en la que se obtiene el valor de  $\tilde{C}^{t+\Delta t}$  a partir del valor de  $\tilde{C}^t$ . Iterando hasta  $t = t_f$  se obtienen la aproximación de la concentración desde el tiempo 0 hasta el tiempo *<sup>f</sup> t* . En cada iteración se resuelve el sistema (2.47) donde el valor de  $\tilde{C}^{\prime}$  es conocido y  $\tilde{C}^{\prime+\Delta t}$  es la incógnita.

#### *2.5 Incorporación de condiciones de borde*

Las condiciones de borde dan los valores para los parámetros  $C_1$  y  $C_{n+1}$  con lo cual estos dejan de ser incógnitas y el sistema (2.47) a resolver en cada iteración se reduce en dos grados de libertad. Cabe aclarar que el problema definido en (1.1) está aplicado a un dominio semi-infinito, la solución que se propone es resolverlo en un dominio finito aproximando la condición de borde en infinito como una constante.

La matriz  $A = (C + \Delta t \alpha M)$  de la expresión (2.47) es tridiagonal ya que tanto la matriz  $\mathcal C$  como la *M* son tridiagonales. Por lo tanto el sistema (2.47) se puede reescribir como

$$
\begin{bmatrix} a_{11} & a_{12} & 0 & & \cdots & & 0 \\ a_{21} & a_{22} & a_{23} & & & \\ 0 & a_{31} & a_{32} & a_{33} & & \\ & \ddots & \ddots & \ddots & & \\ & & & a_{(n-1)(n-1)} & a_{(n-1)n} & a_{(n-1)(n+1)} & 0 \\ & & & & a_{n(n-1)} & a_{nn} & a_{n(n+1)} \\ 0 & \cdots & 0 & a_{(n+1)n} & a_{(n+1)(n+1)} \end{bmatrix} \begin{bmatrix} c_1 \\ c_2 \\ c_3 \\ \vdots \\ c_{n-1} \\ c_n \\ c_n \end{bmatrix} = \begin{bmatrix} e_1 \\ e_2 \\ e_3 \\ \vdots \\ e_{n-1} \\ e_n \\ e_{n+1} \end{bmatrix}
$$
 (2.49)

El sistema (2.49) tiene *n*+1 ecuaciones y *n* incógnitas. Al incorporar las condiciones de borde el número de ecuaciones ascenderá a *n*+3. En esta sección se muestra como, luego de incorporar las condiciones de contorno, se puede reducir el número de incógnitas a *n*-1 y la cantidad de ecuaciones también a *n*-1.

El sistema (2.49) las filas 1 y *n*+1 corresponden a las ecuaciones

$$
a_{11}c_1 + a_{12}c_2 = e_1
$$
  
\n
$$
a_{(n+1)n}c_n + a_{(n+1)(n+1)}c_{n+1} = e_{n+1}
$$
\n(2.50)

Tomando las condiciones de borde

$$
C_1 = C_a
$$
  
\n
$$
C_{n+1} = C_b
$$
\n(2.51)

y reemplazando en las ecuaciones de las filas 1 y *n*+1

$$
a_{11}c_a + a_{12}c_2 = e_1
$$
  
\n
$$
a_{(n+1)n}c_n + a_{(n+1)(n+1)}c_b = e_{n+1}
$$
\n(2.52)

se pueden despejar los valores de *C*<sup>2</sup> y *C*<sup>n</sup>

$$
c_2 = \frac{e_1 - a_{11}c_a}{a_{12}}
$$
  
\n
$$
c_n = \frac{e_{n+1} - a_{(n+1)(n+1)}c_b}{a_{(n+1)n}}
$$
\n(2.53)

Estas dos nuevas ecuaciones pueden incorporarse al sistema (2.49) sumando en las filas 2 y *n*.

$$
\begin{bmatrix} a_{11} & a_{12} & 0 & \cdots & 0 \\ a_{21} & 1 + a_{22} & a_{23} & & & \\ 0 & a_{31} & a_{32} & a_{33} & & \\ \vdots & \vdots & \vdots & \ddots & \vdots & \\ a_{(n-1)(n-1)} & a_{(n-1)n} & a_{(n-1)(n+1)} & 0 \\ 0 & \cdots & 0 & a_{(n+1)n} & a_{n(n+1)} \end{bmatrix} \begin{bmatrix} c_1 \\ c_2 \\ c_3 \\ \vdots \\ c_{n-1} \\ c_n \\ c_n \end{bmatrix} = \begin{bmatrix} e_1 \\ e_2 + \frac{e_1 - a_{11}c_a}{a_{12}} \\ e_3 \\ \vdots \\ e_{n-1} \\ e_n + \frac{e_{n+1} - a_{(n+1)(n+1)}c_b}{a_{(n+1)n}} \end{bmatrix}
$$
(2.54)

Las ecuaciones 1 y  $n+1$  afectan a las incógnitas  $C_1$ ,  $C_2$ ,  $C_n$  y  $C_{n+1}$  pero estos valores ya son conocidos por las condiciones de borde y por el resultado (2.53), entonces se puede eliminar del sistema a las ecuaciones 1 y *n*+1:

$$
\begin{bmatrix} a_{21} & 1 + a_{22} & a_{23} & 0 & \cdots & 0 \\ 0 & a_{31} & a_{32} & a_{33} & \cdots & a_{(n-1)(n-1)} & a_{(n-1)n} & a_{(n-1)(n+1)} & 0 \\ \vdots & \vdots & \ddots & \vdots & \ddots & \vdots & \vdots \\ 0 & \cdots & 0 & a_{n(n-1)} & 1 + a_{nn} & a_{n(n+1)} \end{bmatrix} \begin{bmatrix} c_1 \\ c_2 \\ c_3 \\ \vdots \\ c_{n-1} \\ c_n \\ c_{n+1} \end{bmatrix} = \begin{bmatrix} e_2 + \frac{e_1 - a_{11}c_a}{a_{12}} \\ e_3 \\ \vdots \\ e_n + \frac{e_{n+1} - a_{(n+1)(n+1)}c_b}{a_{(n+1)n}} \end{bmatrix}
$$
(2.55)

El sistema ahora tiene *n*-1 ecuaciones y *n*+1 incógnitas. Las únicas ecuaciones que afectan a las incógnitas *C*<sup>1</sup> y *C*n+1 son la primera y la última:

$$
a_{21}c_1 + (1 + a_{22})c_2 + a_{23}c_3 = e_2 + \frac{e_1 - a_{11}c_a}{a_{12}}
$$
  
\n
$$
a_{n(n-1)}c_{n-1} + (1 + a_{nn})c_n + a_{n(n+1)}c_{n+1} = e_n + \frac{e_{n+1} - a_{(n+1)(n+1)}c_b}{a_{(n+1)n}}
$$
\n(2.56)

Como los valores de *C*<sup>1</sup> y *C*n+1 son conocidos, estas dos ecuaciones se pueden reescribir de la siguiente manera:

$$
(1 + a_{22})c_2 + a_{23}c_3 = e_2 + \frac{e_1 - a_{11}c_a}{a_{12}} - a_{21}c_a
$$
  

$$
a_{n(n-1)}c_{n-1} + (1 + a_{nn})c_n = e_n + \frac{e_{n+1} - a_{(n+1)(n+1)}c_b}{a_{(n+1)n}} - a_{n(n+1)}c_b
$$
 (2.57)

Ahora ninguna ecuación afecta a *C*<sup>1</sup> y *C*n+1 entonces es posible eliminar las columnas 1 y *n*+1 y obtener el sistema reducido de *n*-1 ecuaciones y *n*-1 incógnitas:

$$
\begin{bmatrix}\n1+a_{22} & a_{23} & 0 & \cdots & 0 \\
a_{31} & a_{32} & a_{33} & \vdots & \vdots \\
0 & \ddots & \ddots & \ddots & 0 \\
\vdots & a_{(n-1)(n-1)} & a_{(n-1)n} & a_{(n-1)(n+1)} \\
0 & \cdots & 0 & a_{n(n-1)} & 1+a_{nn}\n\end{bmatrix}\n\begin{bmatrix}\nc_2 \\
c_3 \\
\vdots \\
c_{n-1} \\
c_n\n\end{bmatrix} = \n\begin{bmatrix}\ne_2 + \frac{e_1 - a_{11}c_a}{a_{12}} - a_{21}c_a \\
e_3 \\
\vdots \\
e_{n-1} \\
e_n + \frac{e_{n+1} - a_{(n+1)(n+1)}c_b}{a_{(n+1)n}} - a_{n(n+1)}c_b\n\end{bmatrix}
$$
\n(2.58)

El sistema resultante es tridiagonal y por lo tanto tiene solución.

#### *2.6 Implementación*

Se utilizó *MATLAB* para implementar la solución numérica en computadora. El principal algoritmo es el *convdif1dtmp* que resuelve la ecuación de convección difusión con elementos finitos utilizando el desarrollo de la sección 2. El mismo se describe en la Tabla 1

```
Parámetros
```

```
n :cantidad de elementos
h :tamaño de cada elemento
v :velocidad
K :coeficiente de retención
CI:condiciones iniciales
To :tiempo inicial
Tf :tiempo final
dt:paso temporal
Ca,Cb : condiciones de borde
lambda: función de retención
1. Sean C
To … C
Tf vectores de n elementos
2. C
To<-condiciones iniciales CI
3. Para t=To hasta Tf cada dt
   3.1 l<-lambda(t)
   3.2 Mexe=Fe <-calcular_sistema_elemento(h,l,v,K)
   3.3 Mx=F <-ensamblar_sistema_global(Mexe=Fe,n)
   3.4 Ac=B <-calcular_sistema_de_iteración_temporal(Mx=F,C
t)
   3.5 insertar_condiciones_de_borde(Ca,Cb,Ac=B)
   3.6 C
(T+dt)<-resolver_sistema(Ac=B)
Resultado: C
To … C
Tf concentración en el intervalo de tiempo To … Tf
```
**Tabla 1** Esquema del algoritmo convdif1dtmp implementado en MATLAB

En el paso *1* se inicializan los vectores  $C^{T \circ}$  ...  $C^{T f}$  que contendrán la solución.

En el paso *2* se incorporan las condiciones iniciales *CI* que son los valores de concentración en el tiempo inicial.

En el paso *3.1* se calcula el valor de la función de retención *lambda* en el tiempo *t*.

En el paso *3.2* se calculan la matriz *M<sup>e</sup>* y el término independiente *F<sup>e</sup>* del sistema de ecuaciones asociado a un elemento genérico descripto en la expresión (2.33) donde

$$
M_e = (K + N - \lambda \mathcal{L})
$$
  

$$
x = \tilde{C}
$$
  

$$
F_e = F
$$
 (2.59)

El procedimiento utilizado es el calcular\_sistema\_elemento y sus parámetros son el tamaño del elemento *h*, el valor de la función de retención *lambda* en el tiempo *t*, la velocidad *v* y el coeficiente de dispersión *K.*

En el paso *3.3* se calcula la matriz *M* y el término independiente *F* del sistema de ecuaciones global *Mx=F* que incluye a todos los elementos y tiene como solución la concentración en todo el dominio para un instante de tiempo dado. En la sección 2.3 y en el Apéndice B se detalla su estructura. Se utiliza el procedimiento

ensamblar\_sistema\_global cuyos parámetros son: el sistema de un elemento *Mexe*=*F<sup>e</sup>* y cantidad de elementos *n*

En el paso *3.4* se calcula el sistema de ecuaciones para la iteración temporal *Ac*=*B* que permite obtener la concentración en el tiempo *t+dt* a partir de la concentración en el tiempo *t.* Se aplica la técnica del método alfa explicada en la sección 2.4 y la iteración definida en la expresión (2.47). Este cálculo se realiza con el procedimiento calcular\_sistema\_de\_iteración\_temporal que recibe como parámetros al sistema global *Mx=F* y *C t* , la concentración en el tiempo *t*.

En el paso 3.5 se insertan las condiciones de borde *Ca* y *Cb* en el sistema de la iteración temporal de la manera que se detalla en la sección 2.5. Estos cálculos se hacen con el procedimiento insertar\_condiciones\_de\_borde que recibe como parámetros a las condiciones de borde  $C_a$  y  $C_b$  y al sistema de iteración temporal  $Ac = B$ .

En el paso 3.6 se resuelve el sistema *Ac*=*B* para obtener la concentración *C* (*T+dt*)

#### *2.7 Verificación*

La ecuación de convección-difusión sí tiene solución analítica dadas ciertas condiciones iniciales y de contorno. Esta solución analítica se puede utilizar para verificar la solución numérica y la implementación<sup>11</sup>. La verificación consiste en comparar los resultados analíticos con las resultados numéricos sin retención (utilizando una función de retención *f(C,t)=0*). Como se muestra en la Figura 2 los resultados numéricos y analíticos son equivalentes.

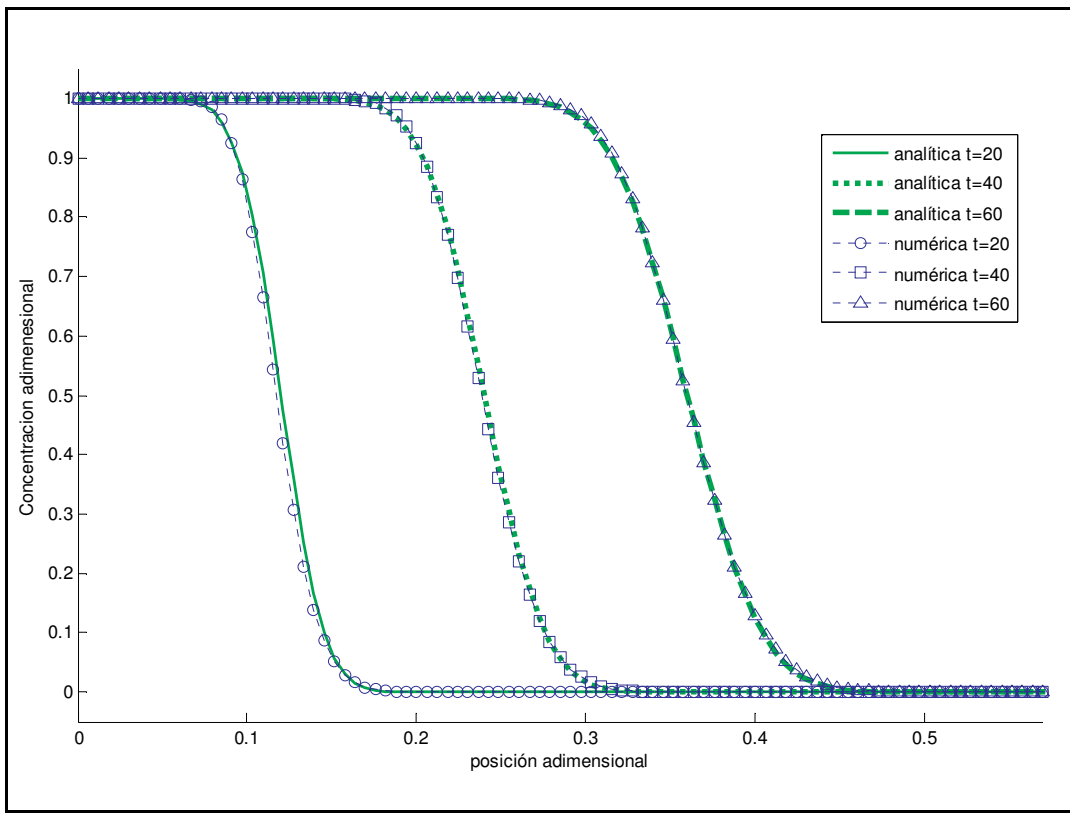

**Figura** 2 Solución analítica y numérica para t=20, 60 y 80 seg. Condiciones de contorno  $C(x=a, t\geq 0)=1$ , *C(x=b, t* $\geq$ 0)=0 y condiciones iniciales *C(x=a, t=0)*=1, *C(x>a, t=0)*=0

Los resultados de la Figura 2 verifican la solución numérica propuesta con elementos finitos y también su implementación. Esta verificación exitosa del caso sin retención permite abordar la simulación de las experiencias sabiendo que se cuenta con una implementación que simula correctamente el fenómeno de convección-difusión temporal. En el capítulo siguiente se presentan las experiencias y los resultados experimentales que luego serán simulados con el algoritmo convdiff1dtmp

El caso con retención estudiado no puede ser verificado ya que no hay una solución analítica conocida. El comportamiento de convdiff1dtmp con retención será validado directamente contra las experiencias en el capítulo 4 utilizando distintas funciones de retención

### **3. Experiencias**

En las experiencias<sup>10</sup> que se usaron para validar el modelo se utilizó un tubo de acrílico cilíndrico lleno con microesferas de vidrio para representar un medio poroso. Las experiencias consisten en inyectar desde la parte inferior del medio un fluido y observar los fenómenos que ocurren durante el desplazamiento de este fluido (o solución) por el interior del medio. Como se puede observar en el esquema de la Figura 3, el tubo se encuentra montado sobre un riel que le permite al medio deslizarse verticalmente sobre el mismo. El movimiento vertical del medio hace posible que un sensor colocado en una posición fija realice las mediciones en las distintas posiciones del tubo. El fluido se inyecta mediante una bomba de caudal constante desde la parte inferior del medio y los datos de actividad, medidos por el detector de centelleo, son almacenados en una PC.

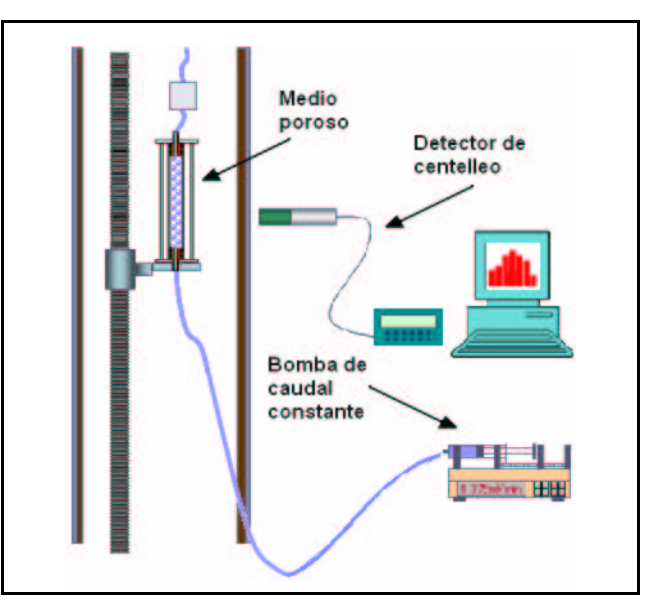

**Figura 3** Esquema del dispositivo con el que se realizaron las experiencias

Como se explicó en el capítulo 1, es posible marcar una porción del fluido para diferenciarla del resto mediante un trazador. Si un medio poroso se encuentra saturado con un fluido, y éste es desplazado por otro miscible con el primero, pero que posee un trazador, se observa experimentalmente que el trazador se dispersa gradualmente en el interior del medio, ocupando una zona cada vez mayor. Se desarrolla entonces una zona entre los fluidos, en la cual las diferencias entre las propiedades físicas de ambos fluidos, como la concentración, tienden a nivelarse con el tiempo. Este fenómeno se conoce como dispersión hidrodinámica 15 y depende de las características del medio poroso, las propiedades del fluido y las posibles interacciones entre los fluidos involucrados y el medio poroso.

En el caso de las experiencias usadas para validar la simulación, el medio se encuentra saturado previamente por un fluido que no posee trazador. Luego se inyecta a caudal constante el mismo fluido, pero que posee un trazador. Durante el tiempo que dura el experimento se realizan las mediciones que permiten obtener las curvas o perfiles de concentración en distintas posiciones a lo largo del medio. Estas posiciones se denominan *cara 3*, *cara 6*, *cara 9* y *cara 11* y están ubicadas en los 3 cm., 6 cm., 9 cm. y 11 cm. respectivamente. El medio tiene una longitud total de 15cm. Mediante mediciones se pueden observar los fenómenos que ocurren durante el desplazamiento del fluido en el interior del medio, en particular los procesos de retención.

El trazador puede estar unido químicamente a las macromoléculas de polímero o libre en la solución. Se analizan primero las experiencias en las cuales el trazador se encuentra libre en solución y por lo tanto no experimenta los procesos de retención. Cada curva representa una cara o posición dentro del medio. En el instante inicial (tiempo cero) la concentración es nula. Conforme avanza el tiempo la concentración empieza a crecer hasta llegar al valor máximo o de saturación. La cara más cercana al punto de inyección es a la que primero llega el trazador y también la primera en alcanzar el valor de saturación. La segunda cara más cercana es la siguiente en alcanzar la concentración máxima y así sucesivamente hasta que se observa concentración máxima en todas las caras del tubo. Una vez alcanzado el valor de saturación la concentración continúa constante en ese valor hasta el final del experimento. En la Figura 4 se muestra esquemáticamente la forma de estos perfiles. Cada curva representa la concentración a lo largo del tiempo en un punto fijo. La primera curva corresponde a la cara 3 que es un punto situado a los 3 cm. desde el punto de inyección. En esta posición se observa que a medida que transcurre el tiempo la concentración aumenta hasta llegar al valor de saturación (marcado con rectángulos en la Figura 4), a partir del cual permanece constante. La siguiente curva corresponde a la cara 6 y tiene una forma similar pero esta corrida respecto de la anterior. Esto es porque el fluido marcado llega primero a la cara 3 (punto de llegada marcado con elipses en la Figura 4) que es la más cercana al punto de inyección, luego alcanza la cara 6, etc.

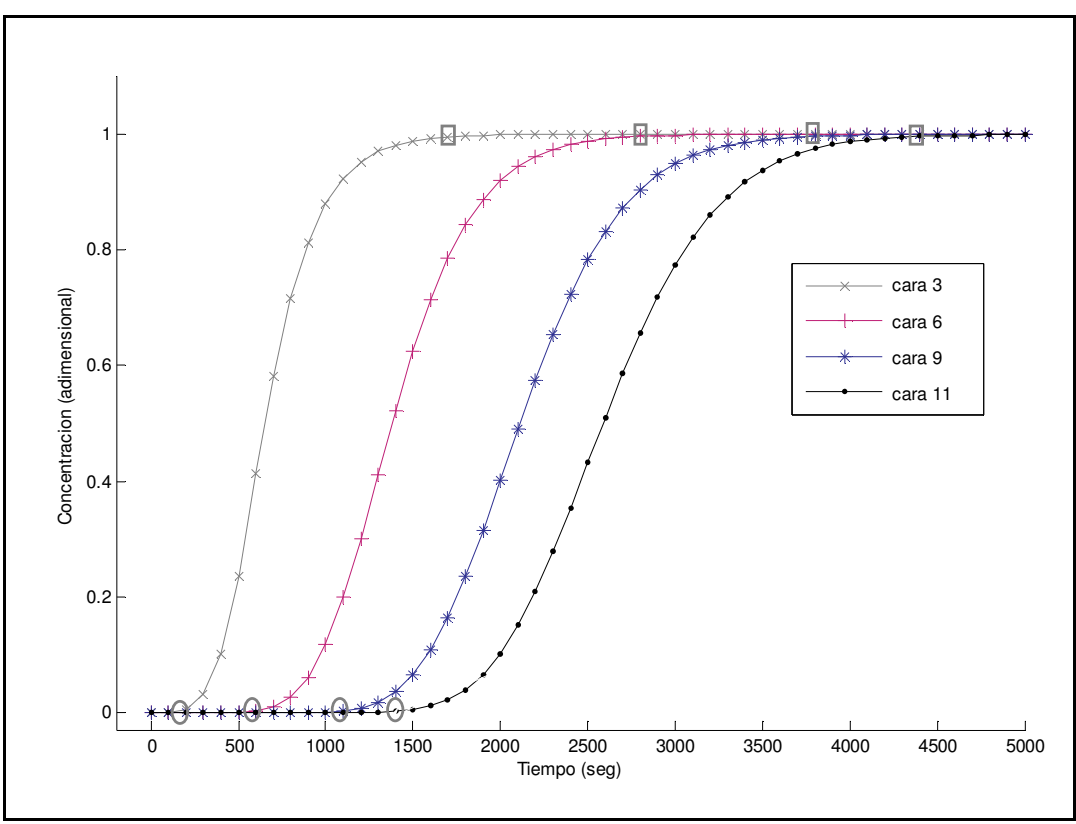

**Figura 4** Gráfico esquemático de los perfiles de concentración en las experiencias donde no se observa retención. Con rectángulos se indican los puntos de saturación de cada cara y con elipses los puntos de arribo del frente

En el caso de las experiencias donde el trazador se encuentra unido químicamente a las macromoléculas el resultado es distinto, dado que en este caso en los perfiles experimentales se ven reflejadas las interacciones entre las macromoléculas del polímero y el medio o el fluido, poniendo en evidencia los procesos de retención. Como se puede observar en la Figura 5, las curvas de las experiencias con retención tienen un esquema similar hasta el punto donde se debería alcanzar el valor de saturación. Luego en vez de continuar constante se observa un crecimiento de la concentración por encima del valor de saturación que se esperaría si no existiesen interacciones entre las macromoléculas y el medio poroso.

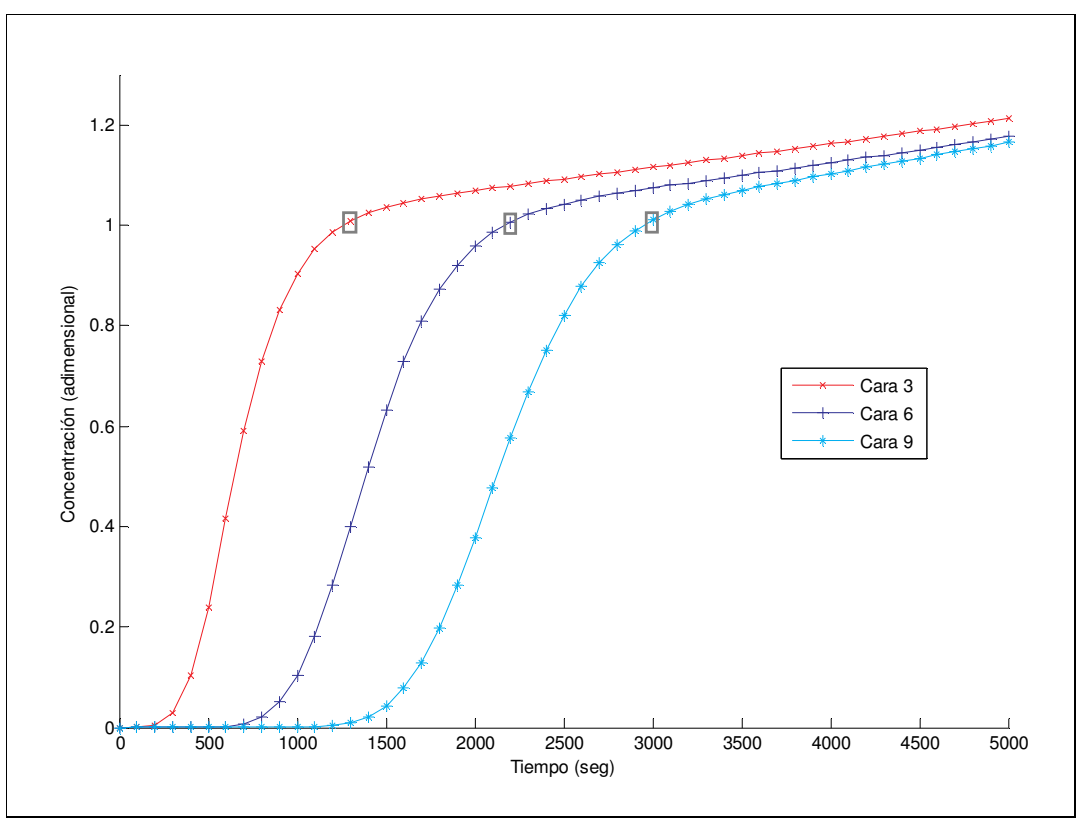

**Figura 5** Gráfico esquemático de los perfiles de concentración en las experiencias con retención. En vez de alcanzar un valor de saturación constante tienen una zona de crecimiento a partir del punto de saturación (marcado con rectángulos sobre cada curva)

Las experiencias que se utilizaron para validar el modelo se encuentran detalladas en la Tabla 2. Como se puede observar tienen distinto caudal y velocidad de inyección. La longitud del medio no varía ya que en todos los casos se utilizó el mismo, por esto el tiempo final sí es distinto para cada experiencia.

El caudal de inyección viene dado por la bomba de caudal constante que se utiliza para las experiencias, y es fijado por el experimentador. Dividiendo el caudal de inyección por el área efectiva de sección del medio se puede obtener la velocidad promedio del frente. El área efectiva es una magnitud que involucra la porosidad del medio y se calcula como

$$
e = \pi R^2 \phi \tag{3.1}
$$

donde *e* es el área efectiva, *R* el radio yφ la porosidad del medio. Con esto y el caudal de inyección *q* se obtiene la velocidad del frente *v*:

$$
v = \frac{q}{e} \tag{3.2}
$$

Dado que el medio tiene un diámetro de (2.3±0,1) cm y una porosidad de (34±1)% la velocidad del frente dada por la bomba para cada experiencia se calcula como

$$
v = \frac{q}{\pi \left(\frac{2.3}{2}\right)^2 cm^2 0.34} = \frac{q}{1.4126 cm^2}
$$
 (3.3)

$$
v_{q0.375} = \frac{0.375cm^3/min}{1.4126cm^2} = 0.264 cm/min = 0.0044 cm/sec
$$
 (3.4)

$$
v_{q0.075} = \frac{0.075cm^3/min}{1.4126cm^2} = 0.0528 cm/min = 0.00088 cm/sec
$$
\n(3.5)

Teniendo en cuenta los errores de medición del diámetro, porosidad y caudal, se puede calcular como se propaga el error en la velocidad:

$$
\Delta v_{q0.375} = 0.0003 \, \text{cm}/\text{seg} \tag{3.6}
$$

$$
\Delta v_{q0.075} = 0.00008 \, \text{cm}/\text{seg} \tag{3.7}
$$

En el Apéndice D se detallan los cálculos de propagación del error

| Experiencia | caudal<br>$(\text{cm3/min})$ | velocidad<br>(cm/s)         | tiempo<br>final<br>(min) | Retención? |
|-------------|------------------------------|-----------------------------|--------------------------|------------|
| $q=0.075$   | $0.075 \pm 0.001$            | $\vert 0.00088 \pm 0.00008$ | 625                      | No         |
| $q=0.375$   | $0.375 \pm 0.001$            | $10.0044 \pm 0.0003$        | 160                      | Si         |

**Tabla 2** Experiencias que se utilizaron para validar el modelo

Para ambas experiencias la concentración inicial es de 500 ppm. De aquí en adelante la experiencia con caudal 0,075 ml./min. será llamada *experiencia q=0,075* y la experiencia con caudal 0.375 ml./min. será referida como *experiencia q=0.375*

### **4. Simulaciones numéricas**

Las simulaciones permiten validar con que precisión el modelo numérico y el modelo matemático subyacente representan al fenómeno físico estudiado. Esto se logra comparando los resultados numéricos de las simulaciones con los valores de concentración observados en las experiencias.

Análogamente a las experiencias, las simulaciones tienen a la velocidad de inyección, el coeficiente de dispersión, la longitud del medio y la función asociada a la retención como parámetros. En la Tabla 3 se detallan estas magnitudes y también los parámetros que surgen de la discretización que deben ser tenidos en cuenta para la resolución numérica del problema.

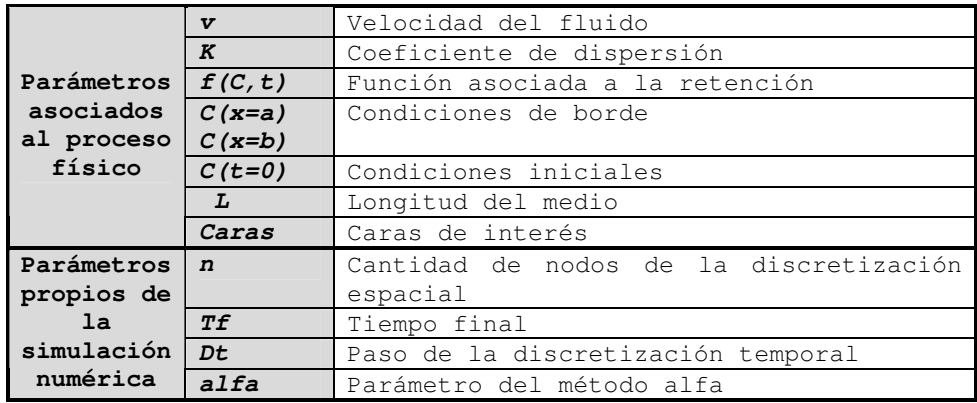

**Tabla 3** Parámetros asociados al proceso físico y parámetros propios de la simulación numérica

La validación se realiza graficando los resultados de la experiencia junto con los resultados de su correspondiente simulación. Este proceso se conoce como *ajuste* ya que se realizan sucesivas simulaciones ajustando los parámetros *v* y *K* buscando obtener las curvas que mejor representen a los resultados experimentales. Luego se compara el valor de *v* obtenido con el ajuste con el valor de la velocidad de la experiencia.

La concentración se puede graficar en función de la posición para un determinado tiempo de manera tal de analizar todas las posiciones simultáneamente para ese instante de tiempo. También se puede graficar en función del tiempo para una determinada posición (o cara), de esta forma se puede analizar la evolución a través del tiempo para la cara elegida. Dado que los resultados experimentales están presentados por cara se hará lo propio con los resultados de las simulaciones y sus respectivos gráficos.

#### *4.1 Simulación para la experiencia sin retención q=0.075*

Para las experiencias con trazador libre no se observa retención. Se utiliza entonces una función *f(C,t)=0* en las simulaciones. Esto provoca que se anule el término de retención del modelo y consecuentemente de la discretización, es decir, en las simulaciones no se contemplan los procesos de retención.

En la Figura 6 se presentan los resultados de las experiencias para el caso de trazador libre (sin retención) y se comparan con los resultados obtenidos en las simulaciones. Los parámetros utilizados en la simulación están detallados en la Tabla 4.

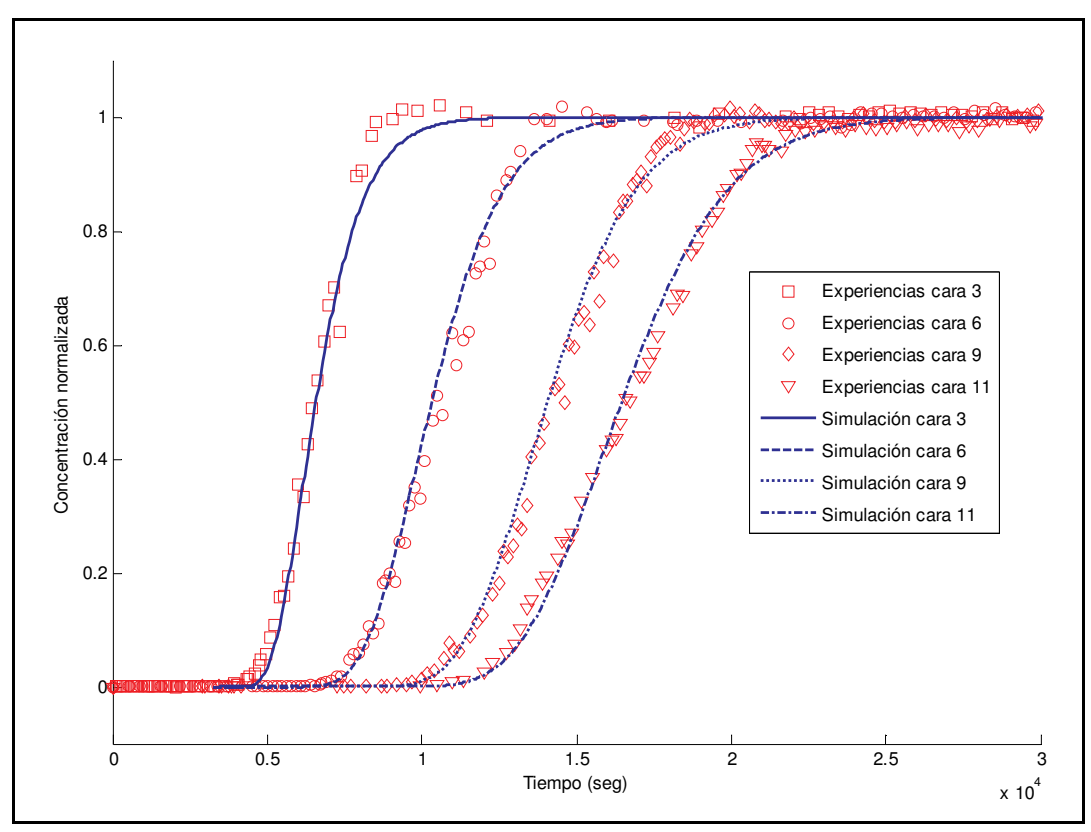

**Figura 6** Ajuste de experiencias en las que no se observa retención para las caras 3, 6, 9 y 11 con valores de concentración normalizados a 1

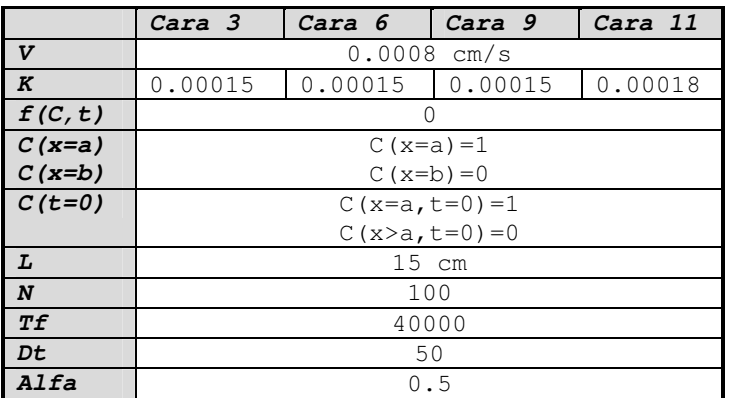

**Tabla 4** Parámetros utilizados en la simulación de las experiencias sin retención.

Los datos de las experiencias se normalizaron a 1 tomando como máximo el valor de saturación. Se utilizó una función  $f(C,t)=0$  de forma tal que los resultados de las simulaciones no presenten retención. Con respecto a la velocidad, el parámetro v=0.0008 cm/s se corresponde con la velocidad de la experiencia calculada en (0.00088±0.00008) cm/s.

#### *4.2 Simulaciones para la experiencia con retención q=0.375*

Para las experiencias de caudal q=0.375 se realizaron distintas simulaciones: restando la contribución de la retención y simulando la retención con distintas funciones *f(C,t).*

A los resultados de las experiencias con retención se les puede aplicar una transformación para sustraer la contribución de la retención. Así se obtienen nuevos perfiles que pueden ser contrastados con una simulación en la que no se considera retención.

La contribución de la retención se aproxima por una función lineal que se puede determinar a partir de la zona del gráfico donde debería haberse alcanzado el punto de saturación y la concentración parece crecer linealmente. Una recta de igual pendiente, pero trasladada al punto donde la concentración deja de ser cero se considera que representa la contribución de la retención. Esta transformación puede apreciarse en la siguiente serie de figuras. Inicialmente en la Figura 7 se muestran los perfiles experimentales superponiendo sobre cada perfil una recta que es calculada mediante cuadrados mínimos sobre los puntos del área de crecimiento lineal.

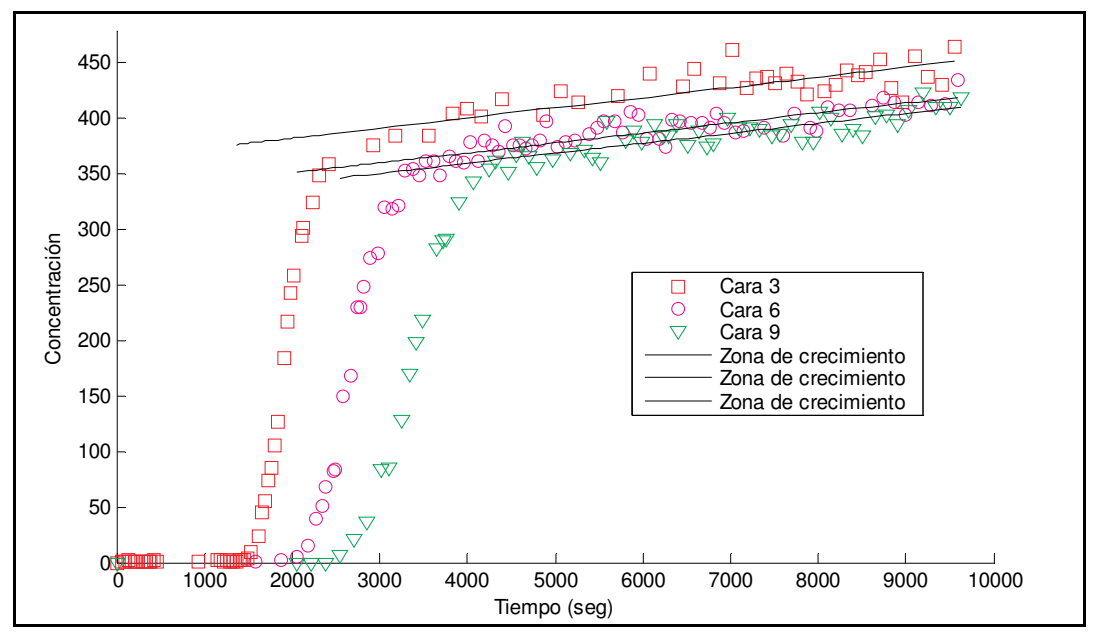

**Figura 7** Perfiles experimentales y recta sobre la zona de crecimiento lineal calculada con cuadrados mínimos

A continuación en la Figura 8 se muestra el efecto de trasladar las rectas al punto donde la concentración deja de ser cero, es decir a partir del momento en el cual comienza a llegar a esa posición el frente de inyección. Las rectas resultantes representan la contribución de la retención

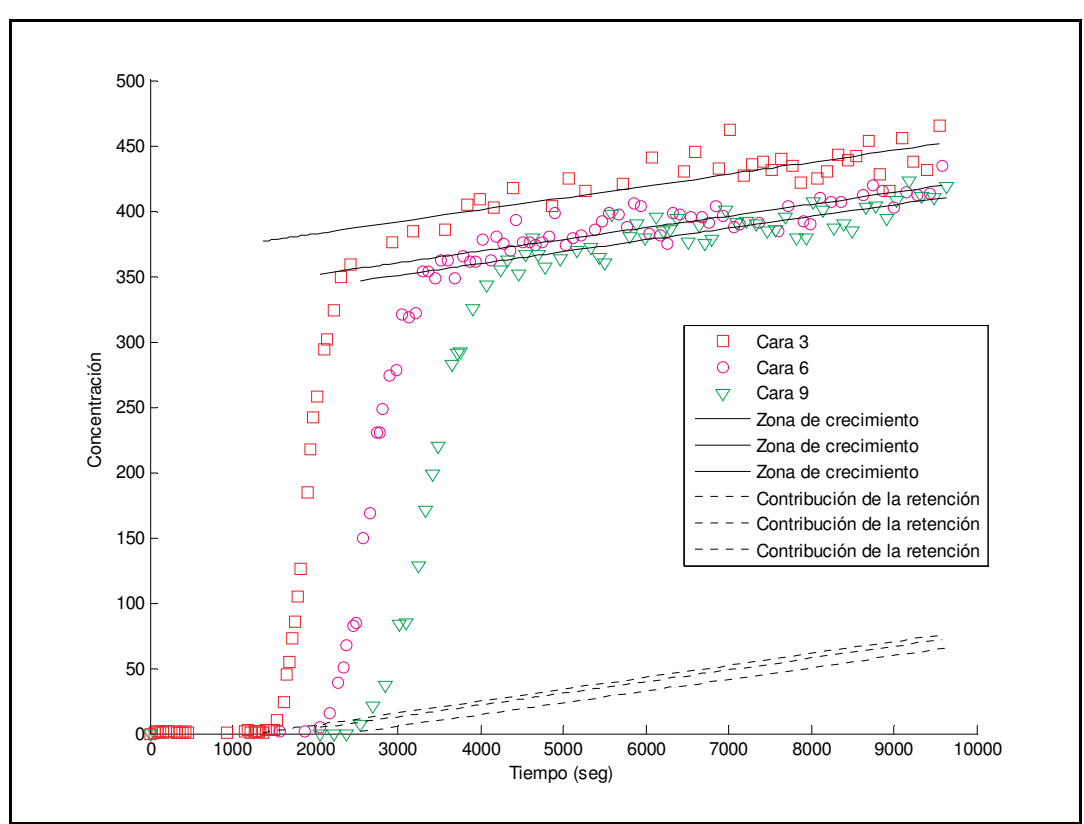

**Figura 8** Obtención de la contribución de la retención trasladando las rectas al punto donde la concentración deja de ser cero

Como se detalla en la Figura 9, restando a los perfiles la contribución de la retención se obtienen nuevas curvas en las que no se observa el efecto de la retención en función del tiempo para cada cara. Sin embargo sí se observa que las caras posteriores alcanzan un valor de saturación menor al de las caras anteriores. Este hecho puede interpretarse como una "huella" de la retención presente dado que una baja en el valor de "saturación" a medida que aumenta la distancia a la cara de inyección es debida, justamente, a la retención de macromoléculas en las caras precedentes.

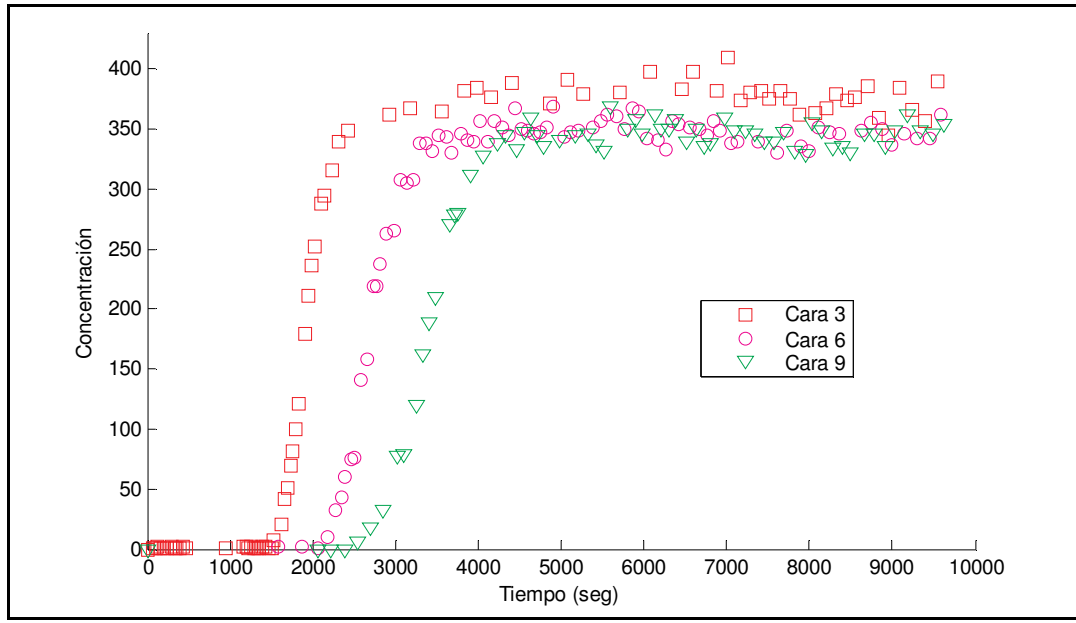

**Figura 9** Resta de la contribución de la retención

Una manera de eliminar completamente el fenómeno de retención es normalizar, luego de eliminar la contribución de la retención, cada cara con el valor de saturación correspondiente de cada una de ellas. Entonces normalizando a cada perfil por su valor de saturación se elimina el efecto mencionado y se obtiene como resultado las curvas de la Figura 10 donde ya no se observa ninguna consecuencia de la retención

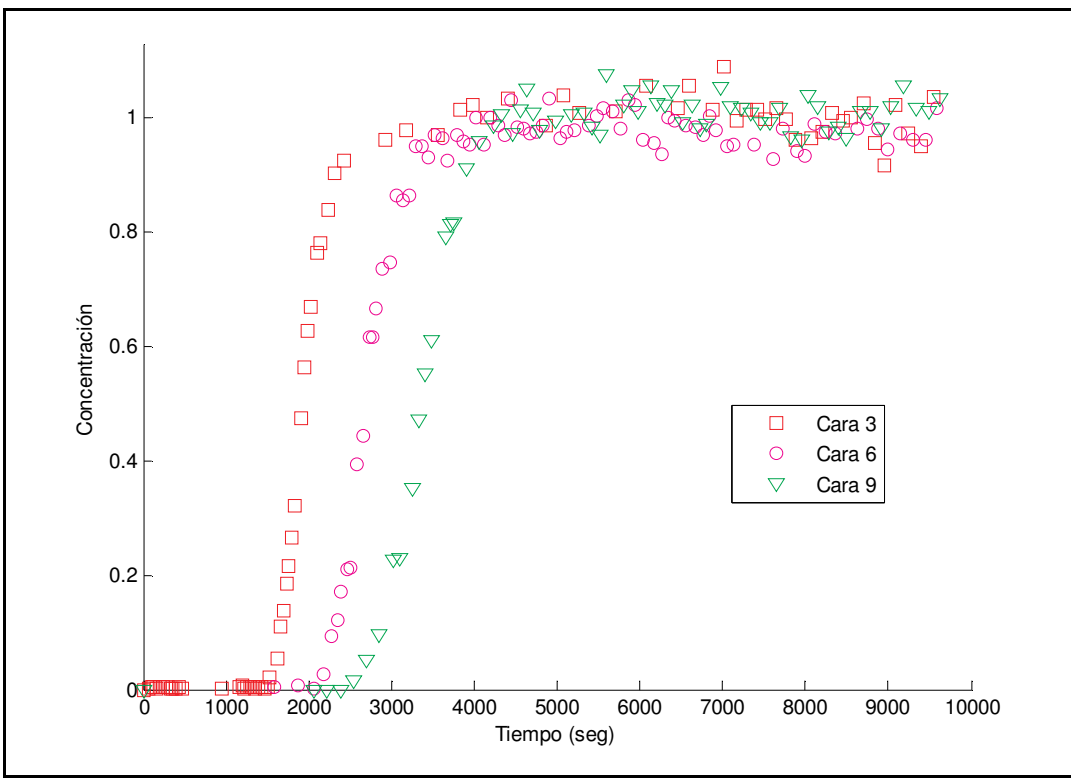

**Figura 10** Resta de la retención y normalización a 1

#### **4.2.1 Caso** *f(C,t)=0***.**

En la Figura 11 se presenta los ajustes las experiencia *q=0.375* con la sustracción de la contribución de la retención y normalizando a cada perfil por su valor de saturación. Así los perfiles resultantes alcanzan el valor de saturación en 1 y no se observa retención. Se utilizó una función  $f(C,t)=0$  para que los resultados de las simulaciones tampoco presenten retención. Los parámetros utilizados en la simulación están detallados en la Tabla 5.

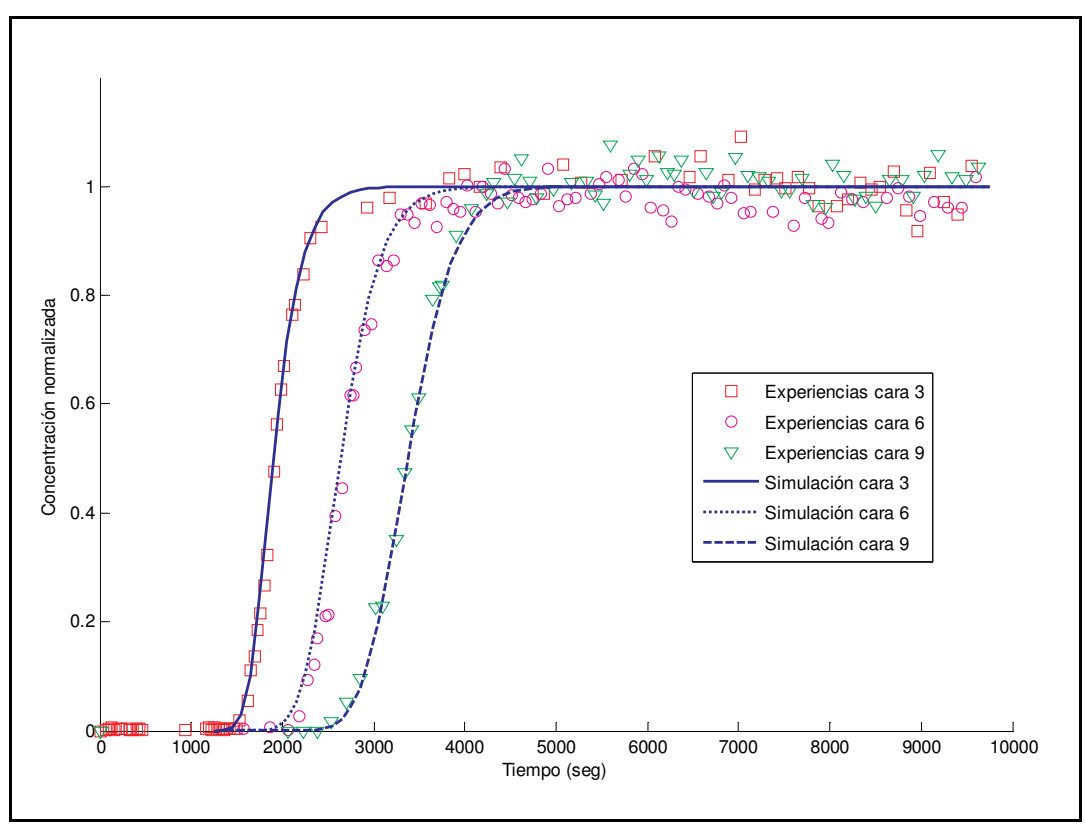

**Figura 11** Ajuste de experiencias en las que se les sustrajo la contribución de la retención. Caras 3, 6 y 9 con valores de concentración normalizados a 1.

|              | Cara 3          | Cara 6 | Cara 9 |
|--------------|-----------------|--------|--------|
| $\mathbf v$  | $0.0041$ cm/s   |        |        |
| K            | 0.0009          | 0.0008 | 0.0007 |
| f(C,t)       |                 |        |        |
| $C(x=a)$     | $C(x=a)=1$      |        |        |
| $C(x=b)$     | $C(x=b) = 0$    |        |        |
| $C(t=0)$     | $C(x=a,t=0)=1$  |        |        |
|              | $C(x>a,t=0)=0$  |        |        |
| L            | $15 \text{ cm}$ |        |        |
| $\mathbf{N}$ | 100             |        |        |
| Tf           | 8500            |        |        |
| Dt           | 100             |        |        |
| Alfa         | 0.5             |        |        |

**Tabla 5** Parámetros utilizados en la simulación de experiencias con sustracción de la retención. El parámetro v=0.0041 cm/s se corresponde con la velocidad de la experiencia calculada en (0.0044±0.0003) cm/s.

#### **4.2.2 Caso** *f(C,t)=bC*

En la Figura 12 se presentan los ajustes de la experiencia q=0.375 para los perfiles experimentales a los que se les ha sustraído la contribución de la retención. Como se explicó en la sección 4.2, debido a la sustracción no se observa el efecto de la retención en función del tiempo. Sin embargo sí se observa que el valor de saturación alcanzado en cada cara va disminuyendo a medida que se avanza hacia el final del medio, señal de la menor concentración que arriba a cada cara a medida que se alejan de la cara de inyección, consecuencia de la retención de macromoléculas en las caras precedentes.

Una función *f(C,t)=bC* permite simular el efecto de la retención en este caso. Todos los parámetros están detallados en la Tabla 6.

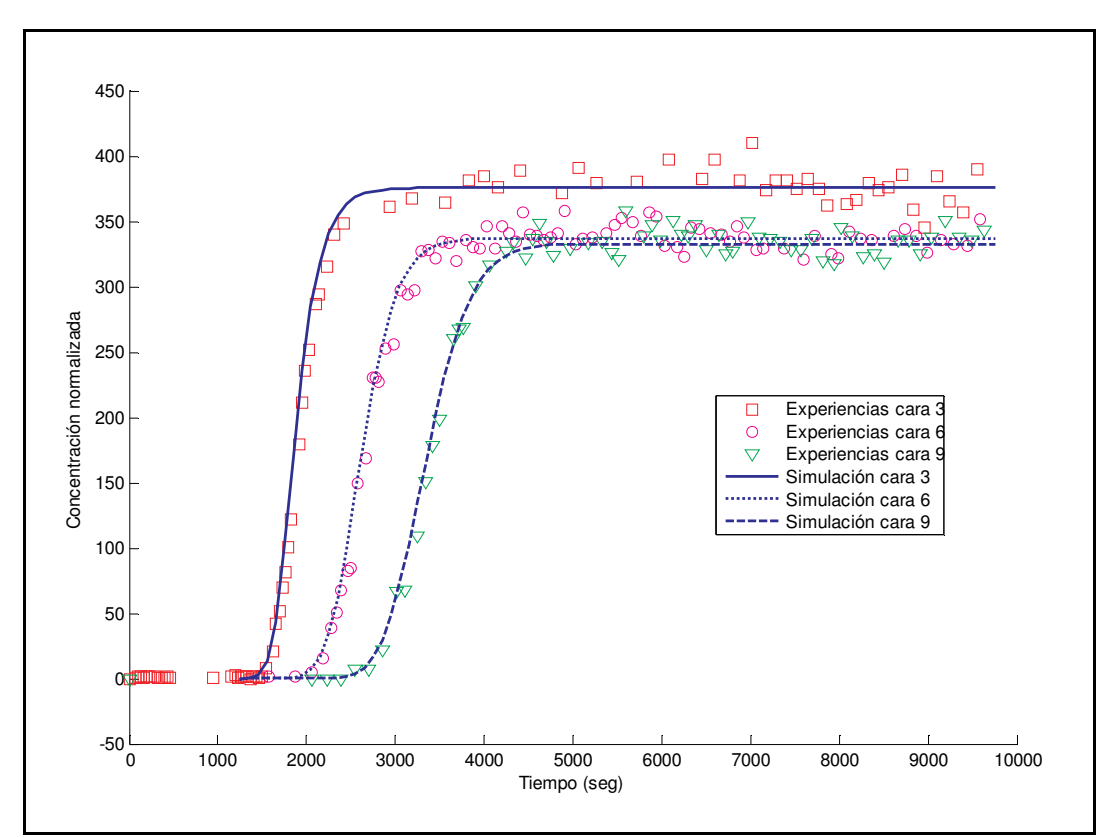

**Figura 12** Ajuste de experiencias con retención. Caras 3, 6 y 9. La contribución de la retención se simula con una función *f(C,t)=bC*.

|          | Cara 3           | Cara 6         | Cara 9         |  |
|----------|------------------|----------------|----------------|--|
| V        | $0.00410$ cm/s   |                |                |  |
| K        | 0.0009           | 0.0007         | 0.0007         |  |
| f(C, t)  | $-4.2e-004C$     | $-2.8e - 004C$ | $-1.9e - 004C$ |  |
| $C(x=a)$ | $C(x=a) = 500$   |                |                |  |
| $C(x=b)$ | $C(x=b) = 0$     |                |                |  |
| $C(t=0)$ | $C(x=a,t=0)=500$ |                |                |  |
|          | $C(x>a,t=0)=0$   |                |                |  |
| L        | $15$ cm          |                |                |  |
| N        | 100              |                |                |  |
| Tf       | 8500             |                |                |  |
| Dt       | 100              |                |                |  |
| alfa     | 0.5              |                |                |  |

**Tabla 6** Ajuste de experiencias con retención. Función de retención  $f(C,t) = bC$ . El parámetro v=0.0041 cm/s se corresponde con la velocidad de la experiencia calculada en (0.0044±0.0003) cm/s.

#### **4.2.3 Caso** *f(C,t)=mtC+bC*

En la Figura 13 se presentan los ajustes de la experiencia q=0.375. Estos perfiles experimentales presentan retención, esto se observa por la presencia de la zona de crecimiento que comienza en el punto donde se esperaría alcanzar un valor de saturación. Utilizando una función de retención dependiente del tiempo se consigue simular la contribución de la retención, siendo la función utilizada *f(C,t)=mtC+bC*. En la Tabla 7 se pueden ver los parámetros utilizados en la simulación.

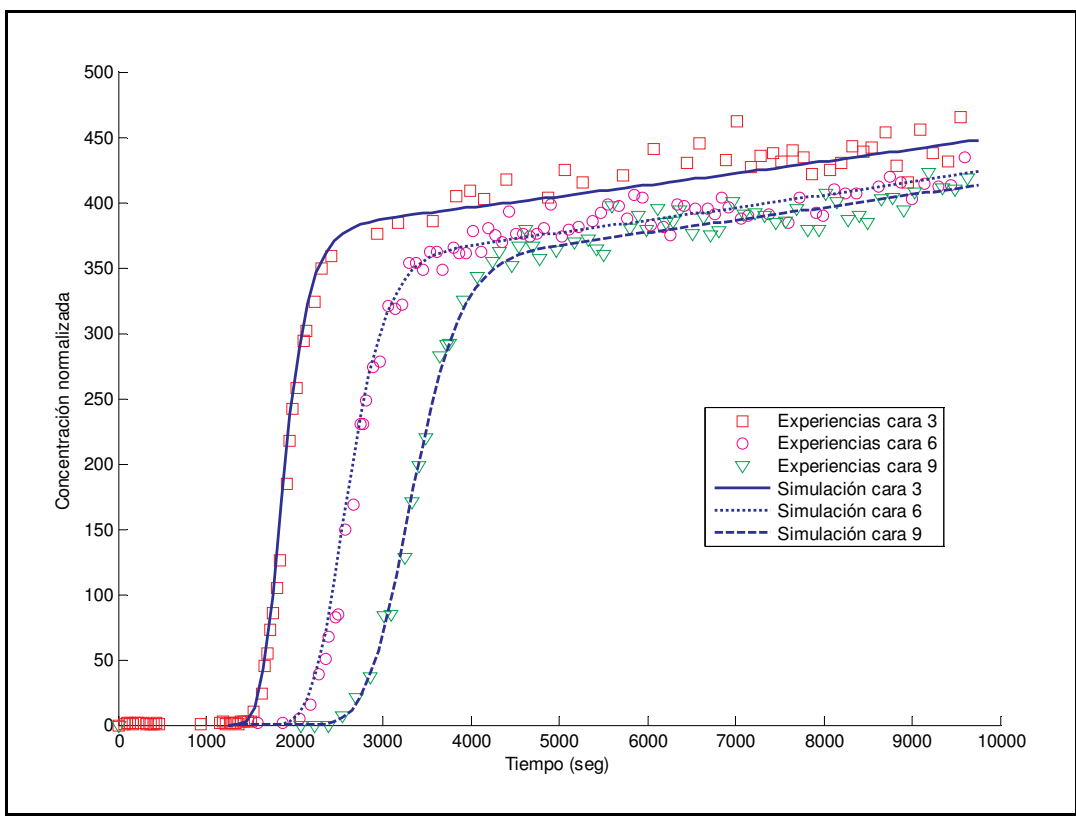

**Figura 13** Ajuste de experiencias con retención, caras 3, 6 y 9.

|                      | Cara 3                             | Cara 6                         | Cara 9                         |  |
|----------------------|------------------------------------|--------------------------------|--------------------------------|--|
| V                    | $0.0041$ cm/s                      |                                |                                |  |
| $\boldsymbol{K}$     | 0.0009                             | 0.0008                         | 0.0008                         |  |
| f(C, t)              | 3.15e-008tC<br>$-4.2e - 004C$      | 1.75e-008tC<br>$-2.55e - 004C$ | 1.15e-008tC<br>$-1.75e - 004C$ |  |
| $C(x=a)$<br>$C(x=b)$ | $C(x=a) = 500$<br>$C(x=b) = 0$     |                                |                                |  |
| $C(t=0)$             | $C(x=a,t=0)=500$<br>$C(x>a,t=0)=0$ |                                |                                |  |
| L                    | $15$ cm                            |                                |                                |  |
| N                    | 100                                |                                |                                |  |
| Тf                   | 8500                               |                                |                                |  |
| Dt                   | 100                                |                                |                                |  |
| Alfa                 | 0.5                                |                                |                                |  |

**Tabla 7** Ajuste de experiencias con retención. Función de retención  $f(C,t) = mtC + bC$ . El parámetro *v*=0.0041 cm/s se corresponde con la velocidad de la experiencia calculada en (0.0044±0.0003) cm/s.

La misma simulación pero normalizando los valores de concentración de las experiencias por el valor de saturación que se esperaría en cada cara genera los resultados expuestos en la Figura 14

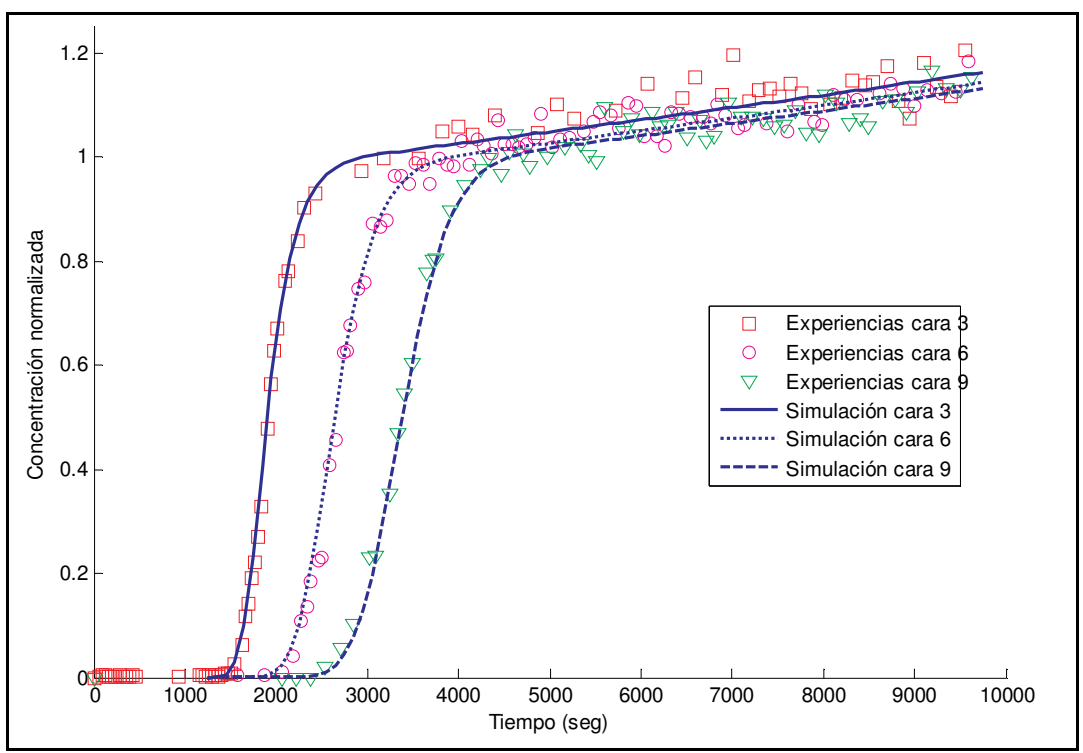

**Figura 14** Ajuste de experiencias con retención, caras 3, 6 y 9 normalizando independientemente a cada cara.

De esta manera se puede estudiar el fenómeno de retención en cada cara en sí misma, dado que se está mirando el proceso como si a cada cara estuviese llegando la misma concentración inicial. Esto permite estudiar, por ejemplo, como ante una misma condición inicial diferencias en el medio generan distintos aportes en la retención. Cabe

aclarar que el hecho de tener polímero retenido genera cambios efectivos en propiedades del medio poroso. Los parámetros utilizados se detallan en la Tabla 8.

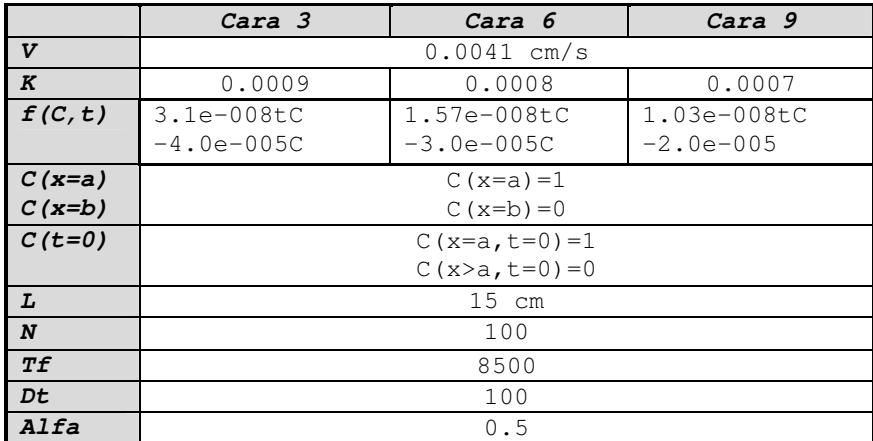

**Tabla 8** Ajuste de experiencias con retención. Función de retención  $f(C,t) = mtC + bC$  y normalización independiente para cada cara.

#### **4.2.4 Discusión de los resultados en el caso con retención**

Las macromoléculas del polímero utilizado en las experiencias son cadenas semirígidas. Esto significa que pueden cambiar su forma, estirándose o formando estructuras tipo ovillo, dependiendo del régimen de flujo en el cual se encuentran, pero que a la vez poseen una cierta "inercia" para cambiar su forma. Las macromoléculas tenderán a estirarse y alinearse con el flujo a altas velocidades y a tomar una forma tipo ovillo para velocidades suficientemente bajas, adquiriendo formas intermedias en los otros casos. Se espera que al estar estiradas y acercarse a una bifurcación brusca, la cadena presentará dificultades para acomodarse y seguir su desplazamiento dentro del medio, lo que produce una retención de polímero. Las cadenas, sin embargo, podrán cambiar su forma, llevándole un cierto tiempo reacomodarse para poder seguir su recorrido en el medio, lo que produce una liberación de polímero que estaba retenido en forma temporaria. Como este tiempo de relajación es mayor que el tiempo que le lleva a las cadenas quedar atrapadas, el resultado global es una retención neta de polímero. Se espera que este tipo de retención, llamada retención hidrodinámica, dependa del tiempo, ya que al ir acumulándose polímero en las bifurcaciones, este aumento en la concentración genera impedimentos a las cadenas que llegan a la bifurcación, dificultándoles aún más su alineación con el flujo. Existe además otro tipo de retención, llamada entrampamiento mecánico, que es la retención debida al taponamiento de canales estrechos, la cual es una retención irreversible y puede darse tanto por la retención de cadenas individuales como por un conglomerado de cadenas. Este tipo de retención también depende del tiempo, ya que al ir reteniéndose polímero este produce bloqueos y nueva retención de las macromoléculas que van arribando. En nuestro caso se consideraron dos términos para modelar la función *f(C,t)*.

En primer lugar vamos a analizar un término de la forma:

$$
f_1(C,t) = mtC \tag{4.1}
$$

Este término, con un valor de la constante *m* positivo, da cuenta del crecimiento de la concentración por sobre el valor esperado para el caso en el que no hay retención. Cómo se mencionó anteriormente, este término depende del tiempo, y mientras más cerca estamos de la cara de inyección se espera que su contribución sea mayor, dado que las macromoléculas más grandes quedarán retenidas al principio, y porque una vez que están establecidos los caminos de flujo principales, en las caras más alejadas las macromoléculas se moverán principalmente por los caminos donde el transporte es más fácil, evitando zonas donde se dificulta el paso a través de los caminos porales . Estos comportamientos producirán una mayor tasa de retención en las caras inferiores y por ello se espera que en valor absoluto el coeficiente *m* disminuya a medida que nos alejamos de la cara de inyección.

En segundo lugar vamos a analizar el término de la forma:

$$
f_2(C,t) = bC \tag{4.2}
$$

este término da cuenta de la disminución en el valor de "saturación" a medida que nos alejamos de la cara de inyección, como consecuencia de la retención de macromoléculas en las caras precedentes. Cuando se tiene en cuenta el cambio en la concentración debido a que en las caras anteriores hubo retención, y que esas cadenas no llegan a una cara determinada, esta variación es más importante en las caras más cercanas a la inyección, dado que, como se explicó anteriormente, la tasa de retención es más importante en las caras más cercanas a la inyección, lo que se ve reflejado en un mayor absoluto del coeficiente *b* en estos casos.

En el Apéndice F se pueden observar la Figura 16 y la Figura 17 que muestran el comportamiento del término *mtC y bC* respectivamente. Esto se logra mediante simulaciones en las que se varía sólo *m* o sólo *b*.

### **5. Estabilización con métodos multiescala**

El método de elementos finitos con la formulación de Galerkin descripto a partir de la sección 2.2 permite obtener resultados satisfactorios cuando la velocidad del fluido es baja en relación al coeficiente de dispersión. Si se aplica a problemas donde el fenómeno convectivo es el predominante el método se torna inestable y aparecen oscilaciones en la solución. Los métodos multiescala 16 buscan reducir estas oscilaciones dividiendo al problema en dos

$$
\phi = \overline{\phi} + \phi' \tag{5.1}
$$

donde  $\phi$ ' es la parte de la solución que causa la oscilaciones. Esta separación permite aislar al causante de las oscilaciones y resolverlo de manera analítica. Luego  $\overline{\phi}$  se resuelve numéricamente pero antes incorporándole el resultado analítico de  $\phi'$ . Con esta técnica la resolución numérica no se ve afectada por el causante de las oscilaciones y se consigue la estabilización buscada.

Considerando un problema genérico con un operador lineal *M* (⋅) en un dominio Ω y contorno Γ

$$
M(\phi) = g \text{ en } \Omega
$$
  
\n
$$
\phi = \phi_0 \text{ en } \Gamma
$$
 (5.2)

donde g es una función conocida

Tomando la expresión en residuos ponderados del problema

$$
\int_{\Omega} (M(\phi) - g) w d\Omega = 0 \qquad \forall w
$$
\n
$$
\phi = \phi_0 \text{ en } \Gamma
$$
\n(5.3)

Se descompone la solución y también las funciones de peso

$$
\phi = \overline{\phi} + \phi'
$$
  
\n
$$
w = \overline{w} + w'
$$
\n(5.4)

de manera que la expresión de residuos ponderados se transforma en

$$
\int_{\Omega} (M(\overline{\phi} + \phi') - g)(\overline{w} + w')d\Omega = 0
$$
\n(5.5)

Si se toman  $\overline{w}$  y  $w'$  linealmente independientes la expresión anterior se puede dividir en dos problemas:

$$
\int_{\Omega} (M(\overline{\phi} + \phi') - g)\overline{w} d\Omega = 0 \qquad \text{(problema } \overline{w})
$$
\n(5.6)

$$
\int_{\Omega} (M(\overline{\phi} + \phi') - g) w' d\Omega = 0 \qquad \text{(problema } w') \tag{5.7}
$$

Para cada elemento se resolverá analíticamente el problema *w*′ y su resultado se incorporará en el problema  $\overline{w}$  que se resolverá numéricamente a la manera de elementos finitos. Debido a la incorporación del problema *w*′ aparecerá un término adicional en la formulación que contribuirá a la estabilización de la solución.

Para la resolución analítica del problema w' se utilizarán las funciones de Green<sup>17</sup>:

$$
\int_{\Omega_h} (M(\overline{\phi} + \phi') - g) w' d\Omega = 0 \qquad \forall w'
$$
\n(5.8)

Distribuyendo w' y la integral

$$
\int_{\Omega_h} M(\overline{\phi} + \phi') w' d\Omega - \int_{\Omega_h} g w' d\Omega = 0 \qquad \forall w'
$$
\n(5.9)

Como el operador M es lineal, al distribuirlo respecto de la suma y reorganizando los términos, se obtiene:

$$
\int_{\Omega_h} M(\phi') w' d\Omega = -\int_{\Omega_h} M(\overline{\phi}) w' d\Omega + \int_{\Omega_h} g w' d\Omega \quad \forall w'
$$
\n(5.10)

Como (5.10) debe valer para todo w′ también debe ocurrir que

$$
M(\phi') = -M(\overline{\phi}) + g \tag{5.11}
$$

φ′ se puede encontrar por medio de la función de Green G. El método de las funciones de Green permite hallar la solución analítica de sistemas de la forma *Lu* = *b* con *L* un operador lineal y*b* una función conocida. La solución está dada por

$$
u(x) = \int G(x, s)b(s)ds
$$
 (5.12)

donde *G*(*x*,*s*) es la función de Green del operador L

Tomando  $L = M y b = -M(\overline{\phi}) + g$  se puede aplicar el resultado anterior a la expresión (5.11) y obtener así la solución analítica del problema *w*′

$$
\phi'(x) = \int_{\Omega_h} G(x, s)(-M(\overline{\phi}) + g)(s)ds
$$
\n(5.13)

Volviendo al problema *w*

$$
\int_{\Omega_h} (M(\overline{\phi} + \phi') - g)\overline{w} dx = 0
$$
\n(5.14)

Distribuyendo  $\overline{w}$  y la integral

$$
\int_{\Omega_h} M(\overline{\phi} + \phi') \overline{w} dx - \int_{\Omega_h} g \overline{w} dx = 0
$$
\n(5.15)

Distribuyendo el operador M y reorganizando los términos

$$
\int_{\Omega_h} M(\overline{\phi}) \overline{w} dx + \int_{\Omega_h} M(\phi') \overline{w} dx = \int_{\Omega_h} g \overline{w} dx
$$
\n(5.16)

y reemplazando aφ′ por la solución analítica encontrada para el problema *w*′

$$
\int_{\Omega_h} M(\overline{\phi}) \overline{w} dx + \int_{\Omega_h} M \left[ \int_{\Omega_h} G(x, s) (-M[\overline{\phi}](s) + g(s)) ds \right] \overline{w} dx = \int_{\Omega_h} g \overline{w} dx \tag{5.17}
$$

### *5.1 Aplicación a la ecuación de convección-difusión estacionaria*

Para el caso de la ecuación de convección difusión estacionaria

$$
M(C): v\frac{\partial C}{\partial x} - K\frac{\partial^2 C}{\partial x^2}
$$
  
g = 0 (5.18)

Considerando el segundo término de (5.17) y haciendo el reemplazo *g* = 0

$$
\int_{\Omega_h} M \left[ \int_{\Omega_h} G(x, s) (-M \left[ \overline{\phi} \right] (s) + g) ds \right] \overline{w} dx =
$$
\n
$$
\int_{\Omega_h} M \left[ \int_{\Omega_h} -G(x, s) M \left[ \overline{\phi} \right] (s) ds \right] \overline{w} dx
$$
\n(5.19)

Tomando a (5.19) como un producto interno y considerando al operador lineal M sobre la expresión encerrada entre corchetes, se puede aplicar el operador autoadjunto M<sup>\*</sup>, de la siguiente forma (ver Apéndice E):

$$
\int_{\Omega_h} M \left[ \int_{\Omega_h} -G(x, s) M \left[ \overline{\phi} \right] (s) ds \right] \overline{w} dx =
$$
\n
$$
= \int_{\Omega_h \Omega_h} -G(x, s) M \left[ \overline{\phi} \right] (s) ds M^* \left[ \overline{w} \right] (x) dx
$$
\n(5.20)

Para calcular la integral (5.20) se utiliza una aproximación de la función de Green:

$$
G(x,s) \cong \tau \delta(s-x) \tag{5.21}
$$

donde δ es una función *Delta de Dirac* y<sup>τ</sup> es un parámetro a determinar.

$$
\int_{\Omega_h\Omega_h} -M\left[\overline{\phi}\right](s)\tau\delta(s-x)dsM^*\left[\overline{w}\right](x)dx\tag{5.22}
$$

Usando la propiedad de la función *Delta de Dirac*  $\int_{\Omega} \gamma(s)\delta(s-x)ds = \gamma(x)$ y tomando  $\gamma(s) = -M[\overline{\phi}](s)$  se puede resolver la integral en *s* 

$$
\int_{\Omega_h} -M\left[\overline{\phi}\right](s)\tau\delta(s-x)ds = -\tau M\left[\overline{\phi}\right](x)
$$
\n(5.23)

Reemplazando el resultado (5.23) en (5.22)

$$
\int_{\Omega_h\Omega_h} -M\left[\overline{\phi}\right](s)\tau\delta(s-x)dsM^*\left[\overline{w}\right](x)dx = \int_{\Omega_h} -M\left[\overline{\phi}\right](x)\tau M^*\left[\overline{w}\right](x)dx\tag{5.24}
$$

Reemplazando la expresión (5.24) en (5.17) se obtiene como queda formulado el problema *w*

$$
\int_{\Omega_h} M\left[\overline{\phi}\right] \overline{w} dx + \int_{\Omega_h} -M^* \left[\overline{w}\right] \overline{w} dM \left[\overline{\phi}\right] dx = \int_{\Omega} g \overline{w} dx \tag{5.25}
$$

La ecuación (5.25) se puede resolver con elementos finitos. Tomando la definición del operador *M* para la ecuación de convección-difusión

$$
M(C): v \frac{\partial C}{\partial x} - K \frac{\partial^2 C}{\partial x^2}
$$
  

$$
M^*(C): v \frac{\partial C}{\partial x} + K \frac{\partial^2 C}{\partial x^2}
$$
 (5.26)

Reemplazando *M* en (5.25)

$$
\int_{\Omega_h} (\nu \frac{\partial C}{\partial x} - K \frac{\partial^2 C}{\partial x^2}) \overline{w} dx + \int_{\Omega_h} (\nu \frac{\partial \overline{w}}{\partial x} + K \frac{\partial^2 \overline{w}}{\partial x^2}) \tau (\nu \frac{\partial C}{\partial x} - K \frac{\partial^2 C}{\partial x^2}) dx = 0 \tag{5.27}
$$

Este problema será resuelto de la misma manera que se explicó en la sección 2. El segundo término es el que se adiciona por haber hecho la partición en dos problemas.

En el primer término se puede distribuir a  $\overline{w}$  y a la integral respecto de la suma

$$
\int_{\Omega_h} v \frac{\partial C}{\partial x} \overline{w} dx - \int_{\Omega_h} K \frac{\partial^2 C}{\partial x^2} \overline{w} dx + \int_{\Omega_h} (v \frac{\partial \overline{w}}{\partial x} + K \frac{\partial^2 \overline{w}}{\partial x^2}) \tau (v \frac{\partial C}{\partial x} - K \frac{\partial^2 C}{\partial x^2}) dx = 0 \tag{5.28}
$$

Como se explicó en la sección 2.1, utilizando el resultado (2.20) se puede reemplazar al término con derivada segunda por una expresión equivalente pero con derivadas de primer orden

$$
\int_{\Omega_h} v \frac{\partial C}{\partial x} \overline{w} dx + q \overline{w}(b) + \int_{\Omega_h} K \frac{\partial C}{\partial x} \frac{\partial \overline{w}}{\partial x} dx + \int_{\Omega_h} (v \frac{\partial \overline{w}}{\partial x} + K \frac{\partial^2 \overline{w}}{\partial x^2}) \tau(v \frac{\partial C}{\partial x} - K \frac{\partial^2 C}{\partial x^2}) dx = 0 \tag{5.29}
$$

y como se explicó en la sección 2.2, conmutando el factor *w* y reorganizando los términos

$$
\int_{\Omega_h} v \overline{w} \frac{\partial C}{\partial x} dx + \int_{\Omega_h} K \frac{\partial \overline{w}}{\partial x} \frac{\partial C}{\partial x} dx + \int_{\Omega_h} (v \frac{\partial \overline{w}}{\partial x} + K \frac{\partial^2 \overline{w}}{\partial x^2}) \tau(v \frac{\partial C}{\partial x} - K \frac{\partial^2 C}{\partial x^2}) dx = -q \overline{w}(b)
$$
(5.30)

y haciendo los siguientes reemplazos en (5.29)

$$
C \cong \tilde{\phi}^T \tilde{C}^{(i)}
$$
  

$$
\overline{w} = \begin{bmatrix} \phi_1 \\ \phi_2 \end{bmatrix} = \tilde{\phi}
$$
 (5.31)

donde  $1 \le i \le n$  y  $\phi_1(r) = \frac{1}{2}(1-r)$ 2  $\phi_1(r) = \frac{1}{2}(1-r)y \phi_2(r) = \frac{1}{2}(1+r)$  $\phi_2(r) = \frac{1}{2}(1+r)$ , se obtiene:

$$
\int_{\Omega_h} v \tilde{\phi} \frac{\partial \tilde{\phi}^T \tilde{C}^{(i)}}{\partial x} dx + \int_{\Omega_h} K \frac{\partial \tilde{\phi}}{\partial x} \frac{\partial \tilde{\phi}^T \tilde{C}^{(i)}}{\partial x} dx + \n+ \int_{\Omega_h} (v \frac{\partial \tilde{\phi}}{\partial x} + K \frac{\partial^2 \tilde{\phi}}{\partial x^2}) \tau(v \frac{\partial \tilde{\phi}^T \tilde{C}^{(i)}}{\partial x} - K \frac{\partial^2 \tilde{\phi}^T \tilde{C}^{(i)}}{\partial x^2}) dx = -q \tilde{\phi}(b)
$$
\n(5.32)

Dado que las funciones de forma  $\phi_1$  y  $\phi_2$  son de primer orden, se anulan los términos con derivadas segundas

$$
\int_{\Omega_h} v \tilde{\phi} \frac{\partial \tilde{\phi}^T \tilde{C}^{(i)}}{\partial x} dx + \int_{\Omega_h} K \frac{\partial \tilde{\phi}}{\partial x} \frac{\partial \tilde{\phi}^T \tilde{C}^{(i)}}{\partial x} dx + v^2 \tau \int_{\Omega_h} \frac{\partial \tilde{\phi}}{\partial x} \frac{\partial \tilde{\phi}^T \tilde{C}^{(i)}}{\partial x} dx = -q \tilde{\phi}(b)
$$
(5.33)

 $\tilde{c}^{(i)}$  no es función de *x* entonces se puede sacar afuera de la integral

$$
\int_{\Omega_h} v \tilde{\phi} \frac{\partial \tilde{\phi}^T}{\partial x} dx \tilde{C}^{(i)} + \int_{\Omega_h} K \frac{\partial \tilde{\phi}}{\partial x} \frac{\partial \tilde{\phi}^T}{\partial x} dx \tilde{C}^{(i)} + v^2 \tau \int_{\Omega_h} \frac{\partial \tilde{\phi}}{\partial x} \frac{\partial \tilde{\phi}^T}{\partial x} dx \tilde{C}^{(i)} = -q \tilde{\phi}(b)
$$
(5.34)

tomando factor común  $\tilde{C}^{(i)}$ 

$$
\left[\int_{\Omega_h} v \tilde{\phi} \frac{\partial \tilde{\phi}^T}{\partial x} dx + \int_{\Omega_h} K \frac{\partial \tilde{\phi}}{\partial x} \frac{\partial \tilde{\phi}^T}{\partial x} dx + v^2 \tau \int_{\Omega_h} \frac{\partial \tilde{\phi}}{\partial x} \frac{\partial \tilde{\phi}^T}{\partial x} dx\right] \tilde{C}^{(i)} = -q \tilde{\phi}(b) \tag{5.35}
$$

y tomando factor común  $\int_{\Omega_h} \frac{\partial \psi}{\partial x} \frac{\partial \psi}{\partial x}$ ∂ ∂ ∂ *h dx x x*  $\tilde{\phi}$   $\partial \tilde{\phi}^T$ 

$$
\left[\int_{\Omega_h} v \tilde{\phi} \frac{\partial \tilde{\phi}^T}{\partial x} dx + \left(v^2 \tau + K\right) \int_{\Omega_h} \frac{\partial \tilde{\phi}}{\partial x} \frac{\partial \tilde{\phi}^T}{\partial x} dx\right] \tilde{C}^{(i)} = -q \tilde{\phi}(b) \tag{5.36}
$$

reescribiendo respecto con las matrices *K*/ , *N*/ y *F*/ definidas en (2.34)

$$
\left[ \left( \frac{v^2 \tau}{K} + 1 \right) K + N \right] \widetilde{C} = F \tag{5.37}
$$

La expresión (5.37) es similar a la expresión (2.33) salvo por el coeficiente que multiplica a la matriz *K* y por la ausencia de los términos temporal y de retención. Entonces la estabilización buscada se consigue obteniendo el valor de <sup>τ</sup> y multiplicando a la matriz *K*/ por

$$
\frac{v^2 \tau}{K} + 1\tag{5.38}
$$

Luego el desarrollo del método sigue de la misma manera que se explicó a partir de la sección 2.3

La constante  $\tau$  se puede calcular a partir de la expresión (5.21)

$$
G(x,s) \cong \tau \delta(s-x) \tag{5.39}
$$

$$
\int_{\Omega_h\Omega_h} G(x, s) ds dx \cong \int_{\Omega_h\Omega_h} \tau \delta(s - x) ds dx \tag{5.40}
$$

$$
\int_{\Omega_h \Omega_h} G(x, s) ds dx \cong \int_{\Omega_h} \tau dx \tag{5.41}
$$

$$
\int_{\Omega_h \Omega_h} G(x, s) ds dx \cong h \tau \tag{5.42}
$$

$$
\tau \approx \frac{1}{h} \iint\limits_{\Omega_h \Omega_h} G(x, s) ds dx
$$
\n(5.43)

donde *h* es la longitud del elemento. En el caso de convección-difusión la función de Green correspondiente es:  $17$ 

$$
G(x,s) = \begin{cases} \frac{(1 - e^{-2Pe(1 - \frac{s}{h})})(1 - e^{-2Pe})}{\nu(1 - e^{-2Pe})} & x \le s\\ \frac{(e^{2Pe(\frac{s}{h})} - 1)(e^{-h} - e^{-2Pe})}{\nu(1 - e^{-2Pe})} & x > s \end{cases}
$$
(5.44)

donde *Pe* es el número de Péclet de cada elemento

$$
Pe = \frac{vh}{2k} \tag{5.45}
$$

Partiendo de la expresión (5.43)

$$
\tau \cong \frac{1}{h} \iint\limits_{\Omega_h \Omega_h} G(x, s) ds dx \tag{5.46}
$$

y separando la integral

$$
\tau \approx \frac{1}{h} \int_{\Omega_h} \left[ \int_0^s G(x, s) dx + \int_s^{s+h} G(x, s) dx \right] ds \tag{5.47}
$$

obteniendo de esta forma una expresión que puede calcularse de manera numérica

### *5.2 Aplicación a la ecuación de convección-difusión-retención temporal*

Como se explicó en la sección anterior, la estabilización multiescala puede aplicarse a la ecuación de convección difusión. Así se pueden obtener aproximaciones numéricas que no presentan inestabilidades cuando el término convectivo es el predominante. Como se mostró, estabilizar la solución numérica consiste en multiplicar la matriz *K*/ por la constante

$$
\frac{v^2 \tau}{K} + 1\tag{5.48}
$$

en la solución numérica con elementos finitos. Asumiendo que dicho término es el causante de las oscilaciones, se puede generalizar esta técnica de estabilización para aplicarla también a la ecuación de convección-difusión-retención temporal. Para ello se debe multiplicar la matriz *K*/ en la ecuación (2.33) por la constante (5.48):

$$
\mathcal{C}\frac{\partial \widetilde{C}^{(i)}}{\partial t} + \left[ \left( \frac{v^2 \tau}{K} + 1 \right) K + N - \lambda \mathcal{C} \right] \widetilde{C}^{(i)} = F \tag{5.49}
$$

#### *5.3 Implementación*

El algoritmo convdif1dtmp expuesto en la sección 0 puede ser modificado de la siguiente manera para incorporar la estabilización multiescala. En la Tabla 9 se resaltan en negrita las modificaciones: la inclusión del parámetro *estabilizar* para indicar si se debe aplicar la estabilización, el cálculo de la constante *tao* en el paso 3 y la modificación del procedimiento *calcular\_sistema\_elemento* y la llamada al mismo en el paso 4.2. Este procedimiento ahora recibe como parámetro a la constante *tao* e implementa el cálculo expresado en la ecuación (5.49). A su vez, el valor de *tao* se calcula según lo dicho en (5.47). El nuevo algoritmo se comporta de la misma manera que el anterior si el valor del parámetro *estabilizar* es "*no*" ya que en ese caso el valor de *tao* se fija en 0 y en consecuencia se anula la estabilización multiescala. Esta afirmación se basa en que la ecuación (5.49) es equivalente a la ecuación (2.33) si *tao=0*.

```
Parámetros
```

```
n :cantidad de elementos
h :tamaño de cada elemento
v :velocidad
K :coeficiente de retención
CI:condiciones iniciales
To :tiempo inicial
Tf :tiempo final
dt:paso temporal
Ca,Cb : condiciones de borde
lambda: función de retención
estabilizar: si/no
1. Sean C
To … C
Tf vectores de n elementos
2. C
To<-condiciones iniciales CI
3. tao = calcular_tao(K, h, v, estabilizar)
4. Para t=To hasta Tf cada dt
   4.1 l<-lambda(t)
   4.2 Mexe=Fe<-calcular_sistema_elemento(h, l,v,K,tao)
   4.3 Mx=F <-ensamblar_sistema_global(Mexe=Fe,n)
   4.4 Ac=B <-calcular_sistema_de_iteración_temporal(Mx=F,C
t)
   4.5 insertar_condiciones_de_borde(Ca,Cb,Ac=B)
   4.6 C
(T+dt)<-resolver_sistema(Ac=B)
Resultado: C
To … C
Tf concentración en el intervalo de tiempo To … Tf
```
**Tabla 9** Algoritmo convdif1dtmp con estabilización multiescala. Las modificaciones se indican resaltadas en negrita

### *5.4 Verificación*

En la Figura 15 se puede observar un caso donde el fenómeno convectivo es el predominante y en consecuencia se producen inestabilidades en la solución numérica. El gráfico también incluye la misma solución pero con estabilización obteniendo como resultado curvas que no presentan oscilaciones.

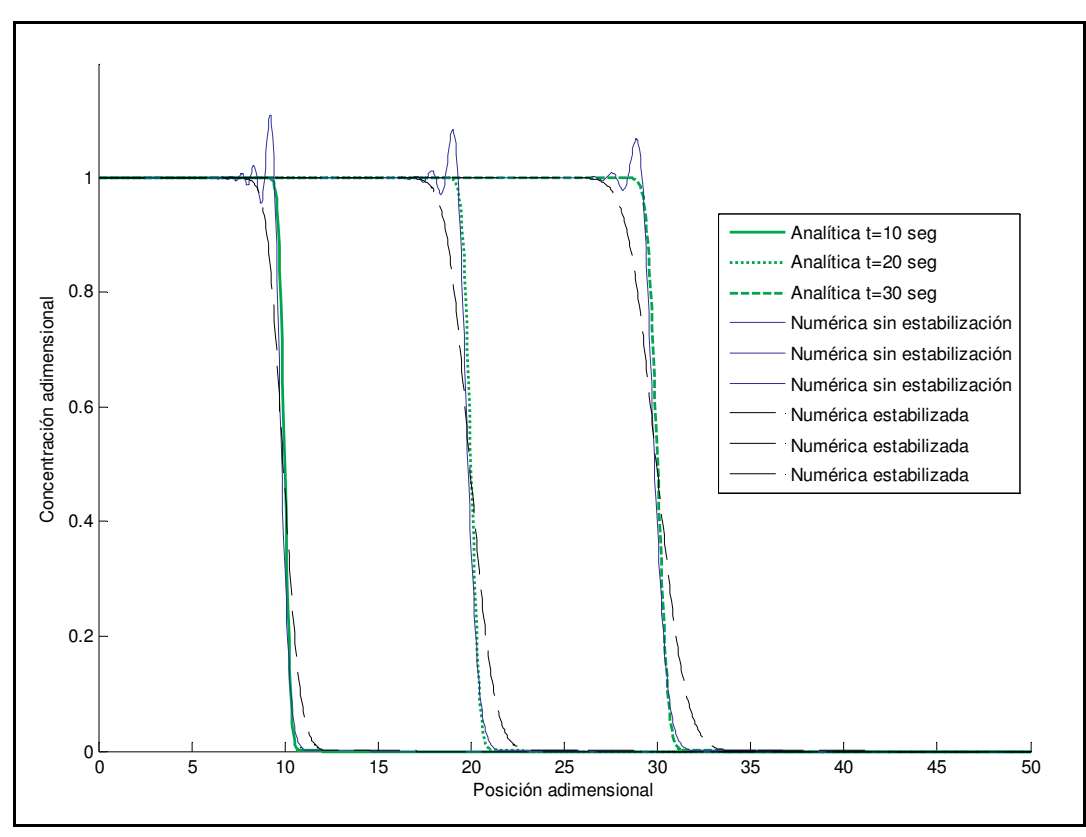

**Figura** 15 Solución analítica, numérica sin estabilización y estabilizada para t=10, 20 y 30 segundos. v=1; K=0.003; n=1000; L=50; dt=0.1.

#### *5.5 Simulaciones numéricas*

Entre los datos experimentales provistos por el experimentador no hay casos en que la velocidad sea lo suficientemente mayor que el coeficiente de dispersión como para que se lleguen a provocar oscilaciones en la simulación numérica. Así mismo, los resultados de la verificación de la sección anterior permiten suponer que la implementación de la solución numérica con estabilización puede simular correctamente el fenómeno de convección-difusión-retención cuando el aspecto convectivo es el predominante.

### **6. Conclusiones**

En el capítulo 1 se presentó el problema físico a tratar y sus características. En el capítulo 2 se mostró como obtener una solución numérica aproximada utilizando el método de los elementos finitos. Se implementó en Matlab el algoritmo convdif1dtmp que permite simular el fenómeno de convección-difusión retención temporal utilizando distintas funciones de retención y otros parámetros como la velocidad y el coeficiente de dispersión.

Se explicó que la resolución numérica y la simulación por computadora son la única alternativa cuando no hay soluciones analíticas conocidas. Y esto es lo que ocurre en nuestro caso cuando la retención está presente en el problema. Para el caso sin retención se aprovechó la existencia de soluciones analíticas para realizar una verificación de la solución numérica con elementos finitos y su implementación con el algoritmo convdif1dtmp. La verificación dio resultados positivos

En el capítulo 4 se realizaron las simulaciones numéricas de todos los experimentos y se validaron los resultados numéricos con las experiencias. Se realizaron los ajustes utilizando distintas funciones de retención. Para el caso de las experiencias sin retención se utilizó la función de retención trivial *f(C,t)=0* obteniendo un buen ajuste. El parámetro de velocidad utilizado coincidió con la velocidad medida en la experiencia.

Para las experiencias con retención se organizaron los datos de distintas maneras con el fin de observar el comportamiento de dicho fenómeno y realizar simulaciones en los distintos escenarios. Primero se sustrajo la contribución de la retención respecto del tiempo y se normalizó de forma tal que tampoco quede rastro de ésta respecto de la posición y se realizó una simulación similar al caso de las experiencias sin retención. El ajuste obtenido fue bueno. En segundo lugar se sustrajo la contribución de la retención respecto del tiempo quedando visible solamente el efecto de la retención respecto de la posición, es decir, el no arribo de polímero debido a que queda retenido en caras precedentes. La simulación en este caso se realizó con una función de retención constante obteniendo un buen ajuste. Y por último se realizó la simulación sin restar previamente la contribución de la retención utilizando una función de retención dependiente del tiempo. El ajuste resultante también fue bueno como se mostró en los gráficos correspondientes. En todos los casos el parámetro de velocidad utilizado fue coincidente con la velocidad observada en las experiencias.

Los buenos ajustes obtenidos con las simulaciones permiten obtener parámetros que no podrían conseguirse de otra manera como el coeficiente de dispersión y la función asociada a la retención. Los resultados numéricos obtenidos también permiten validar el modelo matemático y darle significado físico al término de retención estudiado.

A la solución numérica con elementos finitos utilizada y su respectiva implementación se le agregó estabilización con técnicas multiescala. Se mostró como la estabilización permite obtener resultados satisfactorios cuando se simulan problemas en que la velocidad es considerablemente mayor que el coeficiente de dispersión. Se explicó que estos resultados no podían conseguirse con elementos finitos sin estabilización.

Como perspectiva de trabajos a futuro se plantea realizar un modelado más detallado de la función *f(C,t)*, para poder distinguir los distintos procesos que afectan al fenómeno de retención (entrampamiento mecánico y retención hidrodinámica). Para ello será necesario contar con mayor cantidad de experiencias que permitirán realizar ajustes confiables para modelar cada uno de estos fenómenos. Así mismo se espera poder corroborar la eficacia de los métodos multiescala para estabilizar los ajustes, utilizándolo en el caso de experiencias realizadas a velocidades de inyección suficientemente mayores. También se propone utilizar funciones de forma de grado superior en la estabilización multiescala ya que las funciones lineales utilizadas provocan la anulación de términos durante la derivación del método. Con funciones de forma de grado dos, dichos términos no se anularían y así podría esperarse una mejora en la estabilización.

### **Apéndice A**

#### **Cálculo de integrales para obtener las matrices del sistema de un elemento**

Las matrices  $\mathcal{C}, \mathcal{K}$  y  $\mathcal{N}$  y el vector  $\mathcal{F}$  de la expresión (2.33) correspondientes a un elemento genérico pueden ser calculados de la siguiente manera

Dadas las funciones de forma

$$
\phi_1(r) = \frac{1}{2}(1-r) \n\phi_2(r) = \frac{1}{2}(1+r)
$$
\n(A.1)

Estas funciones de forma están definidas sobre la variable *r* y en el dominio[−1,1] pero las integrales están definidas sobre la variable x y en el dominio[0, *h*]. Para poder integrar sobre la variable *r* en el dominio [−1,1] se debe realizar un cambio de variable de integración:

$$
r: -1...1
$$
  

$$
x: 0...h
$$
  

$$
dx = \frac{2}{h} dr
$$
 (A.2)

$$
\mathcal{C} = \int_{\Omega_h} \widetilde{\phi} \widetilde{\phi}^T dx = \int_{-1}^{1} \left[ \phi_1 \phi_2 \right] \phi_1 \phi_2 dx = \int_{-1}^{1} \left[ \phi_1 \phi_1 \phi_2 \phi_2 \right] dx = \left[ \int_{-1}^{1} \phi_1 \phi_1 dx \right]_{-1}^{1} \phi_2 \phi_1 dx
$$
\n(A.3)

$$
= \begin{bmatrix} \int_{-1}^{1} \frac{1}{2} (1-r) \frac{1}{2} (1-r) dx & \int_{-1}^{1} \frac{1}{2} (1-r) \frac{1}{2} (1+r) dx \\ \int_{-1}^{1} \frac{1}{2} (1+r) \frac{1}{2} (1-r) dx & \int_{-1}^{1} \frac{1}{2} (1+r) \frac{1}{2} (1+r) dx \end{bmatrix}
$$
(A.4)

$$
= \begin{bmatrix} \int_{-1}^{1} (1-r)(1-r) \frac{2}{h} dr & \int_{-1}^{1} (1-r)(1+r) \frac{2}{h} dr \\ \int_{-1}^{1} (1+r)(1-r) \frac{2}{h} dr & \int_{-1}^{1} (1+r)(1+r) \frac{2}{h} dr \end{bmatrix} = \frac{h}{8} \begin{bmatrix} \frac{8}{3} & \frac{4}{3} \\ \frac{4}{3} & \frac{8}{3} \end{bmatrix}
$$
(A.5)

$$
K = \int_{\Omega_h} K \frac{\partial \tilde{\phi}}{\partial x} \frac{\partial \tilde{\phi}^T}{\partial x} dx = K \int_{-1}^{1} \left[ \frac{\partial \phi_1}{\partial x} \right] \frac{\partial \phi_1}{\partial x} \frac{\partial \phi_2}{\partial x} dx = K \int_{-1}^{1} \left[ \frac{\partial \phi_1}{\partial x} \frac{\partial \phi_1}{\partial x} \frac{\partial \phi_1}{\partial x} \frac{\partial \phi_1}{\partial x} \frac{\partial \phi_2}{\partial x} \right] dx \quad (A.6)
$$

$$
=K\left[\int_{-1}^{1} \frac{\partial \phi_1}{\partial x} \frac{\partial \phi_1}{\partial x} dx \quad \int_{-1}^{1} \frac{\partial \phi_1}{\partial x} \frac{\partial \phi_2}{\partial x} dx \right]
$$
\n(A.7)

$$
= K \left[ \int_{-1}^{1} \frac{(-\frac{1}{2})\frac{2}{h}(-\frac{1}{2})\frac{2}{h}\frac{h}{2}dr}{\int_{-1}^{1} \frac{1}{2}\frac{h}{2}(-\frac{1}{2})\frac{h}{2}dr} \frac{\frac{1}{2}(-\frac{1}{2})\frac{2}{h}\frac{1}{2}\frac{h}{2}h}{\int_{-1}^{1} \frac{1}{2}\frac{h}{2}\frac{1}{2}\frac{h}{2}dr} \right] = (A.8)
$$

$$
= K \left[ \int_{-1}^{1} \frac{1}{4} \frac{1}{h} dr - \int_{-1}^{1} \frac{1}{4} \frac{1}{h} dr \right] = \frac{K}{h} \left[ \frac{1}{-1} - \frac{1}{4} \right]
$$
\n(A.9)\n  
\n(A.9)

$$
N = \int_{\Omega_h} v \tilde{\phi} \frac{\partial \tilde{\phi}^T}{\partial x} dx = v \int_{-1}^{1} \left[ \frac{\phi_1}{\phi_2} \right] \left[ \frac{\partial \phi_1}{\partial x} \frac{\partial \phi_2}{\partial x} \right] dx = v \int_{-1}^{1} \left[ \frac{\phi_1}{\phi_2} \frac{\partial \phi_1}{\partial x} \phi_1 \frac{\partial \phi_2}{\partial x} \right] dx \tag{A.10}
$$

$$
= \sqrt{\int_{-1}^{1} \phi_1 \frac{\partial \phi_1}{\partial x} dx} \int_{-1}^{1} \phi_1 \frac{\partial \phi_2}{\partial x} dx = \sqrt{\int_{-1}^{1} -\frac{1}{2} (1-x) \frac{1}{2} dx} \int_{-1}^{1} \frac{1}{2} (1-x) \frac{1}{2} dx
$$
\n(A.11)\n
$$
\left[ \int_{-1}^{1} \phi_2 \frac{\partial \phi_1}{\partial x} dx \right] = \sqrt{\int_{-1}^{1} -\frac{1}{2} (1+x) \frac{1}{2} dx} \int_{-1}^{1} \frac{1}{2} (1+x) \frac{1}{2} dx
$$
\n(A.11)

$$
=v\left[\int_{-1}^{1} -\frac{1}{2}(1-r)\frac{1}{2}\frac{2h}{h}\frac{dr}{2}dr\right]_{-1}^{1} -\frac{1}{2}(1-r)\frac{1}{2}\frac{2h}{h}\frac{dr}{2}dr\right]_{-1}^{1} =v\left[-\frac{1}{4}\int_{-1}^{1}(1-r)dr\right]_{-1}^{1} -\frac{1}{4}\int_{-1}^{1}(1+r)dr
$$
\n(A.12)\n
$$
\left[\int_{-1}^{1} -\frac{1}{2}(1+r)\frac{1}{2}\frac{2h}{h}\frac{dr}{2}dr\right]_{-1}^{1} -\frac{1}{2}\int_{-1}^{1}(1-r)dr\right]_{-1}^{1} -\frac{1}{4}\int_{-1}^{1}(1+r)dr
$$

$$
= \sqrt{\left[-\frac{1}{4}2 \quad \frac{1}{4}2\right]} = \sqrt{\left[-\frac{1}{2} \quad \frac{1}{2}\right]}
$$
\n(A.13)

$$
\mathbf{F} = -q\tilde{\boldsymbol{\phi}}^T(b) = -q \begin{bmatrix} \phi_1(b) \\ \phi_2(b) \end{bmatrix} = -q \begin{bmatrix} \frac{1}{2}(1-b) \\ \frac{1}{2}(1+b) \end{bmatrix} = -q \begin{bmatrix} \frac{1}{2}(1+1) \\ \frac{1}{2}(1-1) \end{bmatrix} = -q \begin{bmatrix} 1 \\ 0 \end{bmatrix}
$$
 (A.14)

Resumiendo

$$
\mathcal{C} = \frac{h}{8} \begin{bmatrix} 8 & 4 \\ 3 & 3 \\ 4 & 8 \\ 3 & 3 \end{bmatrix}
$$
 (A.15)

$$
K = \frac{K}{h} \begin{bmatrix} 1 & -1 \\ -1 & 1 \end{bmatrix}
$$
 (A.16)

$$
N = v \begin{bmatrix} -\frac{1}{2} & \frac{1}{2} \\ -\frac{1}{2} & \frac{1}{2} \end{bmatrix}
$$
 (A.17)

$$
F = -Kq \begin{bmatrix} 1 \\ 0 \end{bmatrix} \tag{A.18}
$$

## **Apéndice B**

#### **Desarrollo matemático para unir las ecuaciones de cada elemento y formar el sistema de ecuaciones global**

Agregando el superíndice *i* a la expresión (2.33) para indicar el número de elemento

$$
\mathcal{C}\frac{\partial \widetilde{C}^{(i)}}{\partial t} + (\mathbf{K} + \mathbf{N} - \lambda \mathcal{C})\widetilde{C}^{(i)} = \mathbf{F}
$$
 (B.1)

y tomando los reemplazos

$$
M = K + N - \lambda C \tag{B.2}
$$

$$
\tilde{C}^{(i)} = \frac{\partial \tilde{C}^{(i)}}{\partial t}
$$
 (B.3)

se puede expresar el sistema de un elemento genérico *i* de la siguiente manera:

$$
\begin{bmatrix} \mathcal{C}_{11} & \mathcal{C}_{12} \\ \mathcal{C}_{21} & \mathcal{C}_{22} \end{bmatrix} \begin{bmatrix} \tilde{c}^{*(i)} \\ \tilde{c}^{*(i)} \\ 2 \end{bmatrix} + \begin{bmatrix} M_{11} & M_{12} \\ M_{21} & M_{22} \end{bmatrix} \begin{bmatrix} \tilde{c}^{(i)} \\ \tilde{c}^{(i)} \\ 2 \end{bmatrix} = \begin{bmatrix} f_1 \\ f_2 \end{bmatrix} \tag{B.4}
$$

que es equivalente a las ecuaciones

$$
\begin{cases} \mathcal{C}_{11}\tilde{c}^{(i)}_{1} + \mathcal{C}_{12}\tilde{c}^{(i)}_{2} + M_{11}\tilde{c}^{(i)}_{1} + M_{12}\tilde{c}^{(i)}_{2} = f_{1} \\ \mathcal{C}_{21}\tilde{c}^{(i)}_{1} + \mathcal{C}_{22}\tilde{c}^{(i)}_{2} + M_{21}\tilde{c}^{(i)}_{1} + M_{22}\tilde{c}^{(i)}_{2} = f_{2} \end{cases}
$$
(B.5)

Globalmente para los *n* elementos se tienen *n* sistemas de ecuaciones:

$$
\int \mathcal{C}_{11} \tilde{c}^{(1)}_{1} + \mathcal{C}_{12} \tilde{c}^{(1)}_{2} + M_{11} \tilde{c}^{(1)}_{1} + M_{12} \tilde{c}^{(1)}_{2} = f_{1}
$$
 (a)

$$
\begin{cases}\n\epsilon_{11}^{1} + \epsilon_{12}^{1} + \epsilon_{22}^{2} + \epsilon_{13}^{1} + \epsilon_{14}^{1} + \epsilon_{15}^{1} + \epsilon_{16}^{1} + \epsilon_{17}^{1} + \epsilon_{18}^{1} + \epsilon_{19}^{1} + \epsilon_{19}^{1} + \epsilon_{19}^{1} + \epsilon_{19}^{1} + \epsilon_{19}^{1} + \epsilon_{19}^{1} + \epsilon_{10}^{1} + \epsilon_{11}^{1} + \epsilon_{12}^{1} + \epsilon_{13}^{1} + \epsilon_{15}^{1} + \epsilon_{17}^{1} + \epsilon_{18}^{1} + \epsilon_{19}^{1} + \epsilon_{19}^{1} + \epsilon_{10}^{1} + \epsilon_{11}^{1} + \epsilon_{12}^{1} + \epsilon_{13}^{1} + \epsilon_{14}^{1} + \epsilon_{15}^{1} + \epsilon_{17}^{1} + \epsilon_{18}^{1} + \epsilon_{19}^{1} + \epsilon_{10}^{1} + \epsilon_{11}^{1} + \epsilon_{12}^{1} + \epsilon_{13}^{1} + \epsilon_{14}^{1} + \epsilon_{15}^{1} + \epsilon_{16}^{1} + \epsilon_{17}^{1} + \epsilon_{18}^{1} + \epsilon_{19}^{1} + \epsilon_{10}^{1} + \epsilon_{11}^{1} + \epsilon_{12}^{1} + \epsilon_{13}^{1} + \epsilon_{14}^{1} + \epsilon_{15}^{1} + \epsilon_{16}^{1} + \epsilon_{17}^{1} + \epsilon_{18}^{1} + \epsilon_{19}^{1} + \epsilon_{10}^{1} + \epsilon_{11}^{1} + \epsilon_{12}^{1} + \epsilon_{13}^{1} + \epsilon_{14}^{1} + \epsilon_{15}^{1} + \epsilon_{17}^{1} + \epsilon_{18}^{1} + \epsilon_{19}^{1} + \epsilon_{19}^{1} + \epsilon_{10}^{1} + \epsilon_{10}^{1} + \epsilon_{10}^{1} + \epsilon_{10}^{1} + \epsilon_{10}^{1} + \epsilon_{10}^{1} + \epsilon_{10}^{1} + \epsilon_{10}^{1} + \epsilon_{10}^{1} + \epsilon_{10}^{1} + \epsilon_{10}^{1} + \epsilon_{10}^{1} + \epsilon_{1
$$

$$
\int \mathcal{C}_{11} \tilde{c}_1^{(2)} + \mathcal{C}_{12} \tilde{c}_2^{(2)} + M_{11} \tilde{c}_1^{(2)} + M_{12} \tilde{c}_2^{(2)} = f_1
$$
 (c)  

$$
\int \tilde{c}_1 \tilde{c}_2^{(2)} + \tilde{c}_2^{(2)} \tilde{c}_2^{(2)} + M_{12} \tilde{c}_2^{(2)} = f_1
$$

$$
\left(\mathcal{C}_{21}\tilde{c}_{1}^{(2)} + \mathcal{C}_{22}\tilde{c}_{2}^{(2)} + M_{21}\tilde{c}_{1}^{(2)} + M_{22}\tilde{c}_{2}^{(2)}\right) = f_{2}
$$
\n(e)

$$
\int \mathcal{C}_{11} \tilde{c}_1^{(3)} + \mathcal{C}_{12} \tilde{c}_2^{(3)} + M_{11} \tilde{c}_1^{(3)} + M_{12} \tilde{c}_2^{(3)} = f_1
$$
 (f)

$$
\left(\mathcal{C}_{21}\tilde{c}_{1}^{(3)} + \mathcal{C}_{22}\tilde{c}_{2}^{(3)} + M_{21}\tilde{c}_{1}^{(3)} + M_{22}\tilde{c}_{2}^{(3)}\right) = f_{2}
$$
\n(g)

$$
\int \mathcal{C}_{11} \tilde{c}_1^{(4)} + \mathcal{C}_{12} \tilde{c}_2^{(4)} + M_{11} \tilde{c}_1^{(4)} + M_{12} \tilde{c}_2^{(4)} = f_1
$$
\n(h)

$$
\left(\mathcal{C}_{21}\tilde{c}_{1}^{(4)} + \mathcal{C}_{22}\tilde{c}_{2}^{(4)} + M_{21}\tilde{c}_{1}^{(4)} + M_{22}\tilde{c}_{2}^{(4)}\right) = f_{2}
$$
  
...

$$
\begin{cases} \mathcal{C}_{11} \tilde{c}_{1}^{(n)} + \mathcal{C}_{12} \tilde{c}_{2}^{(n)} + M_{11} \tilde{c}_{1}^{(n)} + M_{12} \tilde{c}_{2}^{(n)} = f_{1} \\ \mathcal{C}_{21} \tilde{c}_{1}^{(n)} + \mathcal{C}_{22} \tilde{c}_{2}^{(n)} + M_{21} \tilde{c}_{1}^{(n)} + M_{22} \tilde{c}_{2}^{(n)} = f_{2} \end{cases}
$$

Dado que  $C^{(i)} = \begin{bmatrix} c_1 \\ c_2 \end{bmatrix}$ 」 ٦ L L Г  $=\begin{bmatrix} c_1 \\ \tilde{c}_2 \end{bmatrix}$  $\tilde{c}_1^{(i)} = \begin{bmatrix} \tilde{c}_1^{(i)} \\ \tilde{c}_2^{(i)} \end{bmatrix}$  $\tilde{\tilde{c}}_{(i)}$   $\lceil \tilde{c}_{j} \rceil$ *i*  $\vec{c}_1$ <sup>*i*</sup> *c*  $\tilde{C}^{(i)} = \begin{vmatrix} \tilde{c}_1^{(i)} \\ \tilde{c}_2^{(i)} \end{vmatrix}$  y  $\tilde{C}^{(i+1)} = \begin{vmatrix} \tilde{c}_1^{(i+1)} \\ \tilde{c}_2^{(i+1)} \end{vmatrix}$ 」 ٦  $\mathbf{r}$ L Γ  $=\Big[\frac{1}{\alpha}$  $_{+1)}$   $\left| \tilde{c}_{1}^{(i+)} \right|$  $\binom{i+1}{2}$  $\begin{bmatrix} (i+1) \end{bmatrix} = \begin{bmatrix} \widetilde{c}_1^{(i+1)} \\ \widetilde{c}_2^{(i+1)} \end{bmatrix}$  $\tilde{\sigma}_{(i+1)}$   $\tilde{c}_{i}$ *i*  $\left| \tilde{c}_1^{(i)} \right|$ *c*  $\tilde{C}^{(i+1)} = \begin{bmatrix} \tilde{C}_1^{(i+1)} \\ \tilde{C}_2^{(i+1)} \end{bmatrix}$  son los parámetros de dos elementos adyacentes se tiene que  $\tilde{c}_2^{(i)} = \tilde{c}_1^{(i+1)}$  con lo cual las ecuaciones (b) y (c), (d) y (e), (f) y (g), etc. se pueden sumar de la siguiente manera

$$
+\frac{\mathcal{C}_{21}\tilde{c}_{1}^{(i)} + \mathcal{C}_{22}\tilde{c}_{2}^{(i)} + M_{21}\tilde{c}_{1}^{(i)} + M_{22}\tilde{c}_{2}^{(i)} = f_{2}}{\mathcal{C}_{11}\tilde{c}_{1}^{(i+1)} + \mathcal{C}_{12}\tilde{c}_{2}^{(i+1)} + M_{11}\tilde{c}_{1}^{(i+1)} + M_{12}\tilde{c}_{2}^{(i+1)} = f_{1}}
$$
\n
$$
\mathcal{C}_{21}\tilde{c}_{1}^{(i)} + (\mathcal{C}_{22} + \mathcal{C}_{11})\tilde{c}_{2}^{(i)} + \mathcal{C}_{12}\tilde{c}_{2}^{(i+1)} + M_{21}\tilde{c}_{1}^{(i)} + (M_{22} + M_{11})\tilde{c}_{2}^{(i)} + M_{12}\tilde{c}_{2}^{(i+1)} = f_{1} + f_{2}
$$
\n(B.6)

obteniendo el sistema

$$
\begin{cases}\n\mathcal{C}_{11} \tilde{c}_{1}^{(1)} + \mathcal{C}_{12} \tilde{c}_{2}^{(1)} + M_{11} \tilde{c}_{1}^{(1)} + M_{12} \tilde{c}_{2}^{(1)} = f_{1} \\
\mathcal{C}_{21} \tilde{c}_{1}^{(1)} + (\mathcal{C}_{22} + \mathcal{C}_{11}) \tilde{c}_{2}^{(1)} + \mathcal{C}_{12} \tilde{c}_{2}^{(2)} + M_{21} \tilde{c}_{1}^{(1)} + (M_{22} + M_{11}) \tilde{c}_{2}^{(1)} + M_{12} \tilde{c}_{2}^{(2)} = f_{1} + f_{2} \\
\mathcal{C}_{21} \tilde{c}_{1}^{(2)} + (\mathcal{C}_{22} + \mathcal{C}_{11}) \tilde{c}_{2}^{(2)} + \mathcal{C}_{12} \tilde{c}_{2}^{(3)} + M_{21} \tilde{c}_{1}^{(2)} + (M_{22} + M_{11}) \tilde{c}_{2}^{(2)} + M_{12} \tilde{c}_{2}^{(3)} = f_{1} + f_{2} \\
\mathcal{C}_{21} \tilde{c}_{1}^{(3)} + (\mathcal{C}_{22} + \mathcal{C}_{11}) \tilde{c}_{2}^{(3)} + \mathcal{C}_{12} \tilde{c}_{2}^{(4)} + M_{21} \tilde{c}_{1}^{(2)} + (M_{22} + M_{11}) \tilde{c}_{2}^{(2)} + M_{12} \tilde{c}_{2}^{(3)} = f_{1} + f_{2} \\
\vdots \\
\mathcal{C}_{21} \tilde{c}_{1}^{(3)} + (\mathcal{C}_{22} + \mathcal{C}_{11}) \tilde{c}_{2}^{(3)} + \mathcal{C}_{12} \tilde{c}_{2}^{(4)} + M_{21} \tilde{c}_{1}^{(3)} + (M_{22} + M_{11}) \tilde{c}_{2}^{(3)} + M_{12} \tilde{c}_{2}^{(4)} = f_{1} + f_{2} \\
\vdots \\
\mathcal{C}_{21} \tilde{c}_{1}^{(n-1)} + (\mathcal{C}_{22} + \mathcal{C}_{11}) \tilde{c}_{2}^{(n-1)} + \mathcal{C}_{12} \tilde{c}_{
$$

Para simplificar la notación se pueden numerar los *n*+1 parámetros como *C*1, *C*2, ..., *C*n, *Cn+*<sup>1</sup> donde

$$
C_1 = \tilde{c}_1^{(1)}
$$
  
\n
$$
C_2 = \tilde{c}_1^{(2)} = \tilde{c}_2^{(1)}
$$
  
\n
$$
C_3 = \tilde{c}_1^{(3)} = \tilde{c}_2^{(2)}
$$
  
\n
$$
C_4 = \tilde{c}_1^{(4)} = \tilde{c}_2^{(3)}
$$
  
\n...  
\n
$$
C_n = \tilde{c}_1^{(n)} = \tilde{c}_2^{(n-1)}
$$
  
\n
$$
C_{n+1} = \tilde{c}_2^{(n)}
$$
 (B.8)

obteniendo

$$
\begin{cases}\n\mathcal{C}_{11}C_{1}^{'} + \mathcal{C}_{12}C_{2}^{'} + M_{11}C_{1} + M_{12}C_{2} = f_{1} \\
\mathcal{C}_{21}C_{1}^{'} + (\mathcal{C}_{22} + \mathcal{C}_{11})C_{2}^{'} + \mathcal{C}_{12}C_{3}^{'} + M_{21}C_{1} + (M_{22} + M_{11})C_{2} + M_{12}C_{3} = f_{1} + f_{2} \\
\mathcal{C}_{21}C_{2}^{'} + (\mathcal{C}_{22} + \mathcal{C}_{11})C_{3}^{'} + \mathcal{C}_{12}C_{4}^{'} + M_{21}C_{2} + (M_{22} + M_{11})C_{3} + M_{12}C_{4} = f_{1} + f_{2} \\
\mathcal{C}_{21}C_{2}^{'} + (\mathcal{C}_{22} + \mathcal{C}_{11})C_{4}^{'} + \mathcal{C}_{12}C_{5}^{'} + M_{21}C_{3} + (M_{22} + M_{11})C_{4} + M_{12}C_{5} = f_{1} + f_{2} \\
\mathcal{C}_{21}C_{3}^{'} + (\mathcal{C}_{22} + \mathcal{C}_{11})C_{4}^{'} + \mathcal{C}_{12}C_{5}^{'} + M_{21}C_{3} + (M_{22} + M_{11})C_{4} + M_{12}C_{5} = f_{1} + f_{2} \\
\mathcal{C}_{21}C_{n-1}^{'} + (\mathcal{C}_{22} + \mathcal{C}_{11})C_{4}^{'} + \mathcal{C}_{12}C_{5}^{'} + M_{21}C_{3} + (M_{22} + M_{11})C_{4} + M_{12}C_{5} = f_{1} + f_{2} \\
\mathcal{C}_{21}C_{n}^{'} + \mathcal{C}_{22}C_{n+1}^{'} + M_{21}C_{n} + M_{22}C_{n+1} = f_{2}\n\end{cases}
$$
\n(B.9)

y expresado en forma matricial es

$$
\begin{bmatrix}\n\mathcal{C}_{11} & \mathcal{C}_{12} & 0 & \cdots & 0 \\
\mathcal{C}_{21} & \mathcal{C}_{22} + \mathcal{C}_{11} & \mathcal{C}_{12} & & & \\
0 & \mathcal{C}_{21} & \mathcal{C}_{22} + \mathcal{C}_{11} & \mathcal{C}_{12} & & \\
\vdots & \vdots & \vdots & \ddots & \vdots & 0 \\
0 & \cdots & 0 & \mathcal{C}_{21} & \mathcal{C}_{22} + \mathcal{C}_{11} & \mathcal{C}_{12} \\
0 & \cdots & 0 & \mathcal{C}_{21} & \mathcal{C}_{22}\n\end{bmatrix}\n\begin{bmatrix}\nC_{1} \\
C_{2} \\
C_{3} \\
C_{4} \\
C_{5} \\
C_{6} \\
C_{7} \\
C_{8}\n\end{bmatrix} + \n\begin{bmatrix}\n\mathcal{C}_{1} \\
\mathcal{C}_{2} \\
\mathcal{C}_{3} \\
\mathcal{C}_{4} \\
\mathcal{C}_{5} \\
\mathcal{C}_{6} \\
\mathcal{C}_{7} \\
\mathcal{C}_{8}\n\end{bmatrix}\n\begin{bmatrix}\n\mathcal{C}_{1} \\
\mathcal{C}_{2} \\
\mathcal{C}_{3} \\
\mathcal{C}_{4} \\
\mathcal{C}_{5} \\
\mathcal{C}_{6} \\
\mathcal{C}_{7} \\
\mathcal{C}_{8}\n\end{bmatrix} + \n\begin{bmatrix}\n\mathcal{M}_{11} & \mathcal{M}_{12} & 0 & \cdots & 0 \\
\mathcal{M}_{21} & \mathcal{M}_{22} + \mathcal{M}_{11} & \mathcal{M}_{12} & & \\
\vdots & \ddots & \ddots & \ddots & 0 \\
\mathcal{M}_{21} & \mathcal{M}_{22} + \mathcal{M}_{11} & \mathcal{M}_{12} \\
\vdots & \ddots & \ddots & \ddots & 0 \\
\mathcal{M}_{21} & \mathcal{M}_{22} + \mathcal{M}_{11} & \mathcal{M}_{12} \\
\mathcal{C}_{3} & \mathcal{C}_{4} \\
\mathcal{C}_{5} & \mathcal{C}_{6} \\
\mathcal{C}_{7} & \mathcal{C}_{8}\n\end{bmatrix} \begin{bmatrix}\n\mathcal{F}_{1} \\
\mathcal{F}_{1} \\
\mathcal{F}_{2} \\
\mathcal{C}_{3
$$

o de manera más compacta

$$
\mathcal{C}_g \frac{\partial \tilde{C}}{\partial t} + M_g \tilde{C} = \mathbf{F}_g
$$
 (B.11)

donde el subíndice *g* indica que se esta considerando el sistema de ecuaciones global de tamaño *(n+1, n+1)*

# **Apéndice C**

La ecuación (2.36) indica que los parámetros  $C^{(i)}$  y  $C^{(i)}$  son iguales al valor de la aproximación *C*ˆ en los nodos del elemento *i*

$$
\left.\frac{\hat{C}^{(i)}}{\hat{C}^{(i)}}\right|_{-1} = C_1^{(i)} \qquad \qquad 1 \le i \le n
$$
  

$$
\left.\hat{C}^{(i)}\right|_{1} = C_2^{(i)} \qquad \qquad 1 \le i \le n
$$

Esto se puede ver escribiendo  $\hat{C}^{(i)}(r)$  como se la definió en (2.22)

$$
\hat{C}^{(i)}(r) = C_1^{(i)} \phi_1(r) + C_2^{(i)} \phi_2(r) \quad \text{con } 1 \le i \le n
$$
 (C.1)

y evaluando en los nodos, *r=*-1 y *r=*1

$$
\hat{C}^{(i)}\big|_{r=1} = C_1^{(i)}\phi_1\big|_{r=-1} + C_2^{(i)}\phi_2\big|_{r=-1}
$$
\n
$$
\hat{C}^{(i)}\big|_{r=1} = C_1^{(i)}\phi_1\big|_{r=1} + C_2^{(i)}\phi_2\big|_{r=1}
$$
\n(C.2)

reemplazando por la definición de  $\phi_1$  y  $\phi_2$ 

$$
\hat{C}^{(i)}\big|_{r=1} = C_1^{(i)} \frac{1}{2} [1 - (-1)] + C_2^{(i)} \frac{1}{2} [1 + (-1)] = C_1^{(i)} \frac{1}{2} (2) + C_2^{(i)} \frac{1}{2} (0)
$$
\n
$$
\hat{C}^{(i)}\big|_{r=1} = C_1^{(i)} \frac{1}{2} (1 - 1) + C_2^{(i)} \frac{1}{2} (1 + 1) = C_1^{(i)} \frac{1}{2} (0) + C_2^{(i)} \frac{1}{2} (2)
$$
\n(C.3)

obteniendo finalmente

$$
\hat{C}^{(i)}\big|_{r=-1} = C_1^{(i)} \frac{1}{2} (2) = C_1^{(i)}
$$
\n
$$
\hat{C}^{(i)}\big|_{r=1} = C_2^{(i)} \frac{1}{2} (2) = C_2^{(i)}
$$
\n(C.4)

# **Apéndice D**

### **Propagación del error en el cálculo de la velocidad**

Dada la expresión de la velocidad definida en la expresión (3.2)

$$
v = \frac{q}{e}
$$
 (D.1)

el error viene dado por:

$$
\Delta v = \left| \frac{1}{e} \right| \Delta q + \left| \frac{q}{e^2} \right| \Delta e \tag{D.2}
$$

Y tomando la definición del área dada en (3.1)

$$
e = \pi R^2 \phi \tag{D.3}
$$

su error es:

$$
\Delta e = |2\pi R \phi| \Delta R + |\pi R^2| \Delta \phi \tag{D.4}
$$

finalmente el error de la velocidad resulta ser

$$
\Delta v = \left| \frac{1}{e} \right| \Delta q + \left| \frac{q}{e^2} \right| \left[ 2\pi R \phi \middle| \Delta R + \left| \pi R^2 \middle| \Delta \phi \right] \right] \tag{D.5}
$$

Donde, como se explicó en la sección 3, *q* es el caudal, *e* el área efectiva y *r* el radio del medio. Los errores de medición indicados por el experimentador son: ∆R=0.1mm,  $\Delta \phi = 2\%$  y  $\Delta q = 0.001$  cm<sup>3</sup>/min.

# **Apéndice E**

La igualdad (5.20) :

$$
\int_{\Omega_h} M \left[ \int_{\Omega_h} -G(x, s) M \left[ \overline{\phi} \right] (s) ds \right] w dx =
$$
\n
$$
= \int_{\Omega_h \Omega_h} -G(x, s) M \left[ \overline{\phi} \right] (s) ds M^* [w](x) dx
$$
\n(E.1)

donde

$$
\Omega = [a, b]
$$
  
\n
$$
M(\bullet) : v \frac{\partial \bullet}{\partial x} - K \frac{\partial^2 \bullet}{\partial x^2}
$$
  
\n
$$
C(a) = 0
$$
  
\n
$$
C(b) = 0
$$
\n(E.2)

Se puede probar como se muestra a continuación. Llamando *g* a la expresión  $\int\limits_{\Omega_h} - G(x,s) M \left[\overline{\phi}\right](s)$ − *h*  $G(x, s)M[\phi](s)$ ds

$$
\int_{\Omega_h} M \left[ \int_a^b -G(x, s) M \left[ \overline{\phi} \right] (s) ds \right] w dx =
$$
\n
$$
\int_a^b M \left[ g \right] w dx
$$
\n(E.3)

Entonces la igualdad (E.1) es equivalente a

$$
\int_{a}^{b} M[g] w dx = \int_{a}^{b} gM^* [w] dx
$$
\n(E.4)

Reemplazando a *M* por su definición:

$$
\int_{a}^{b} M[g] \overline{w} dx = \int_{a}^{b} \left( v \frac{\partial g}{\partial x} - K \frac{\partial^{2} g}{\partial x^{2}} \right) \overline{w} dx
$$
\n(E.5)

$$
= \int_{a}^{b} (vg' - Kg'') \overline{w} dx = [(ug - Lg')w]_{a}^{b} - \int_{a}^{b} (vg - Kg')w' dx
$$
 (E.6)

$$
=-K[g'(b)w(b) - g'(a)w(a)] - \int_{a}^{b} (vg - Kg')w' dx
$$
 (E.7)

$$
= -K[g'(b)w(b) - g'(a)w(a)] - \int_{a}^{b} v g w' dx + \int_{a}^{b} Kg' w' dx
$$
 (E.8)

Desarrollando el último término de la expresión (E.8)

$$
\int_{a}^{b} Kg'w' dx = Kgw \Big|_{a}^{b} - \int_{a}^{b} Kgw'' dx
$$
 (E.9)

$$
= K[g(b)w'(b) - g(a)w'(a)] - \int_{a}^{b} K g w'' dx
$$
 (E.10)

$$
= K[g(b)w'(b) - g(a)w'(a)] - \int_{a}^{b} Kgw'' dx
$$
 (E.11)

como *g(a)=0* y *g(b)=0*

$$
=-\int_{a}^{b} K g w'' dx \tag{E.12}
$$

Reemplazando (E.12) en (E.8)

$$
-K[g'(b)w(b) - g'(a)w(a)] - \int_{a}^{b} vgw'dx - \int_{a}^{b} Kgw'dx
$$
 (E.13)

$$
- K[g'(b)w(b) - g'(a)w(a)] - \int_{a}^{b} v g w' + K g w'' dx
$$
 (E.14)

$$
- K[g'(b)w(b) - g'(a)w(a)] - \int_{a}^{b} v g w' + K g w'' dx
$$
 (E.15)

$$
- K[g'(b)w(b) - g'(a)w(a)] - \int_{a}^{b} g(vw' + Kw')dx
$$
 (E.16)

$$
- K[g'(b)w(b) - g'(a)w(a)] - \int_{a}^{b} g M^*[w] dx
$$
 (E.17)

Si *w(a)=0* y *w(b)=0*

$$
\int_{a}^{b} M[g] w dx = \int_{a}^{b} g M^* [w] dx
$$
 (E.18)

# **Apéndice F**

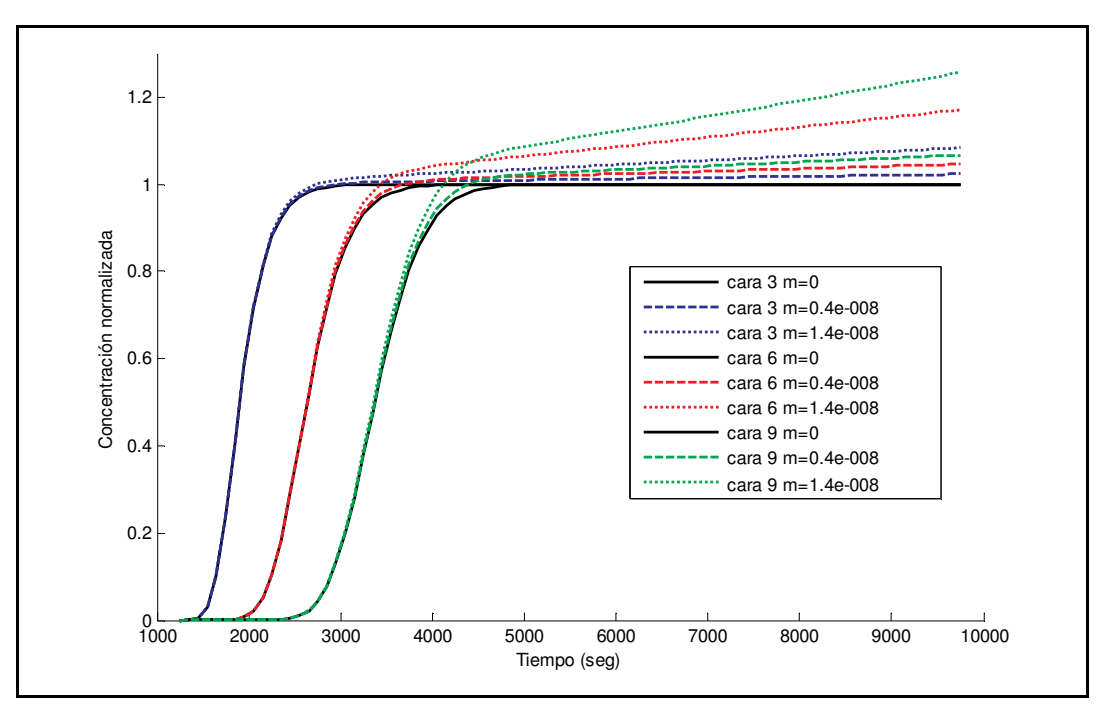

**Figura 16** Comportamiento del término *mtC*. Cuanto más grande es *m*, más rápidamente crece la concentración por encima del valor de saturación

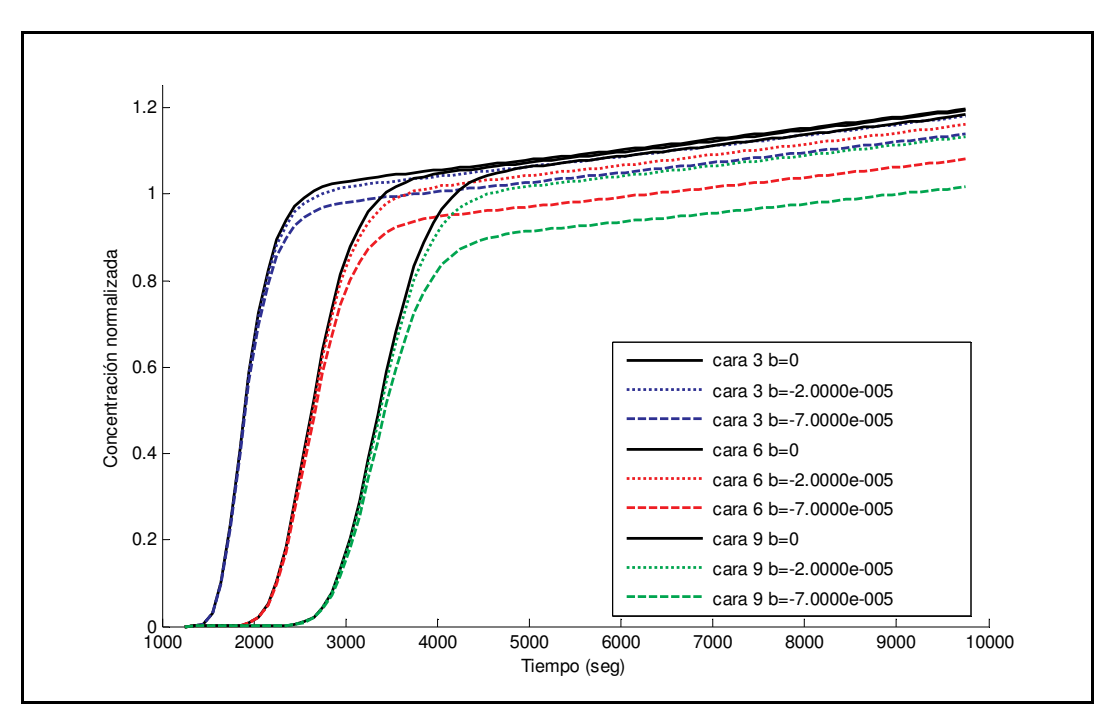

**Figura 17** Comportamiento del término *bC*. A medida que aumenta el módulo de *b* se obtienen valores de saturación menores.

### **Referencias**

<sup>1</sup> Bear. *Dynamics of fluids in Porous Media*. American Elsevier, Environmental science series, New York, 1972.

 $2 K.S.$  Sorbie, "Polymer-Improved Oil Recovery", Ed. Blackie and Son, Glasglow-London, 1991

 $3$  C. A. Grattoni, P. F. Luckham, X. D. Jimg, . Norman and R. W. Zimmerman, "Polymers as relative permeability modifiers: adsorption and dynamic formation of thick polyacrylamide layers", J of Pet. Sci and Eng., 45, 3-4, 2004, pp 233-245

<sup>4</sup> P. D´Aripa, Y. G. Pasa, "An optimal viscosity profile in enhanced oil recovery by polymer flooding", Int. J. Of Eng. Sci., 42, 2004, pp 2029-2039.

 $5$  C. V. Chrysikopoulos y Y. Sim. One-dimensional virus transport in homogeneous porous media with time-dependent distribution coefficient. J. of Hydro., 185, p. 199–219, 1996.

<sup>6</sup> S-B Kim y M. Yavuz Copracioglu. Contaminant transport in dualporosity media with dissolved organic matter and bacteria presents as mobile colloids. J. of Contam. Hydrol, 59, p. 267–289, 2002

<sup>7</sup> T. Kanti Sen, S. Shanbhag, y K.C. Khilar. Surface colloids in groundwater contamination: a mathematical model. Col and Surf A., 232, p. 29–38, 2004

<sup>8</sup> T.R.Ginn, B.D. Wood, K.E.Nelson, T.D Schribe, y E.M.Murphy. Processes in microbial transport in the natural subsurface. Advances in Water Resources, 25, p. 1017–1042, 2002

 $9$  M.V.D´Angelo, Flujo de soluciones de macromoléculas en estructuras porosas. Tesis de Doctorado de la Universidad de Buenos Aires en el Área Cs. Físicas, Septiembre 2005

<sup>10</sup> Retention Phenomena in non-Newtonian fluids flow". M. V. D'Angelo, E. Fontana, R. Chertcoff, M. Rosen. PhysA Vo, 327, Nº1-2 pp 44-48, Elsevier, Amsterdam (2003).

 $11$  Guide for verification and validation in computational solid mechanics, ASME, 2006

<sup>12</sup> S.P.Gupta y R. A. Greenkorn. Determination of dispersion and nonlinear adsorption parameters for flow in porous media. *Water Resources Research*, 10 (4), p. 839–846, 1974

<sup>13</sup> Thomas J. R. Hughes, The Finite Element Method, Dover Publishers, New York, 2000.

<sup>14</sup> Bathe, Finite Element Procedures, Prentice Hall, 1995

15 J.A.L.Dullien. *Porous Media Fluid Transport and Pore Structure*. Academic Presss, New York, 1979.

<sup>16</sup> Thomas J.R. Hughes, Multiscale phenomena: Green's functions, the Dirichlet-to-Neumann formulation, subgrid scale models, bubbles and the origins of stabilized methods, Comput. Methods Appl. Mech. Engrg. 127 (1995) 387-401

<sup>17</sup> Green's Functions and Boundary Value Problems, Pure and Applied Mathematics, Ivar Stakgold, John Wiley & Sons Inc (June 1979).